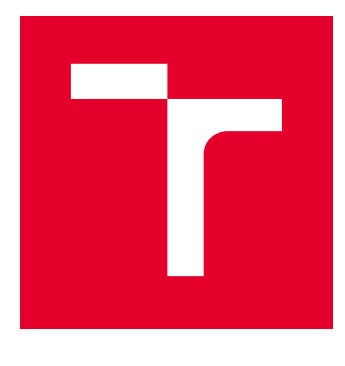

# VYSOKÉ UČENÍ TECHNICKÉ V BRNĚ

BRNO UNIVERSITY OF TECHNOLOGY

## FAKULTA ELEKTROTECHNIKY A KOMUNIKAČNÍCH TECHNOLOGIÍ

FACULTY OF ELECTRICAL ENGINEERING AND COMMUNICATION

## ÚSTAV VÝKONOVÉ ELEKTROTECHNIKY A ELEKTRONIKY

DEPARTMENT OF POWER ELECTRICAL AND ELECTRONIC ENGINEERING

## TEPLOTNÍ ANALÝZA MALÉHO ASYNCHRONNÍHO MOTORU

THERMAL ANALYSIS OF A SMALL INDUCTION MACHINE

BAKALÁŘSKÁ PRÁCE BACHELOR'S THESIS

AUTOR PRÁCE AUTHOR

Marek Holcman

VEDOUCÍ PRÁCE **SUPERVISOR** 

Ing. Martin Mach, Ph.D.

BRNO 2018

VYSOKÉ UČENÍ FAKULTA ELEKTROTECHNIKY TECHNICKÉ A KOMUNIKAČNÍCH V BRNĚ TECHNOLOGIÍ

## **Bakalářská práce**

bakalářský studijní obor **Silnoproudá elektrotechnika a elektroenergetika**

Ústav výkonové elektrotechniky a elektroniky

*Student:* Marek Holcman *ID:* 186080 *Ročník:* 3 *Akademický rok:* 2017/18

**NÁZEV TÉMATU:**

#### **Teplotní analýza malého asynchronního motoru**

#### **POKYNY PRO VYPRACOVÁNÍ:**

1. Pomocí měření určete ztráty skutečného stroje, výsledky porovnejte s výpočty provedenými pomocí programu RMxprt.

2. Naměřené ztráty použijte pro výpočet teplot daného stroje.

- 3. Proveďte laboratorní měření teplot daného stroje.
- 4. Výsledky měření a výpočtů porovnejte.

#### **DOPORUČENÁ LITERATURA:**

[1] KOPYLOV, Igor Petrovič. Stavba elektrických strojů: celostátní vysokoškolská učebnice pro elektrotechnické fakulty vysokých škol technických. 1. vyd. Praha: Státní nakladatelství technické literatury, 1988, 685 s.

[2] PYRHONEN, J.; JOKINEN t.; HRABOVCOVÁ V. Design of rotating eletrical machines. John Wiley and Sons, 2007. ISBN 978-0-470-69516-6.

[3] BOLDEA, I. a NASAR, S. A. The induction machine handbook. Boca Raton: CRC Press, 2002. ISBN 08-49- -0004-5.

*Termín zadání:* 5.2.2018 *Termín odevzdání:* 28.5.2018

*Vedoucí práce:* Ing. Martin Mach, Ph.D. *Konzultant:*

> **doc. Ing. Petr Toman, Ph.D.** *předseda oborové rady*

**UPOZORNĚNÍ:**

Autor bakalářské práce nesmí při vytváření bakalářské práce porušit autorská práva třetích osob, zejména nesmí zasahovat nedovoleným způsobem do cizích autorských práv osobnostních a musí si být plně vědom následků porušení ustanovení § 11 a následujících autorského zákona č. 121/2000 Sb., včetně možných trestněprávních důsledků vyplývajících z ustanovení části druhé, hlavy VI. díl 4 Trestního zákoníku č.40/2009 Sb.

Fakulta elektrotechniky a komunikačních technologií, Vysoké učení technické v Brně / Technická 3058/10 / 616 00 / Brno

### **Abstrakt**

 Tato práce se zabývá teplotní analýzou malého asynchronního motoru s výkonem 600 W. Ztráty motoru byly určeny nejprve pomocí programu RMxprt, a poté laboratorním měřením. Teploty v motoru jsou vypočítány metodou tepelných odporů. Pro analytický výpočet teplot motoru byl vytvořen jednoduchý program pomocí výpočtového programu Matlab. Pomocí vytvořeného programu a určených ztrát byly vypočítány teploty motoru, které byly poté ověřeny měřením.

### **Klíčová slova**

Tepelná síť; teplota; měření teploty; asynchronní motor; ANSYS RMxprt; ztráty; Matlab.

### **Abstract**

 This thesis deals with the thermal analysis of a small asynchronous motor with a power of 600 W. The motor losses were determined first by the program RMxprt, and then by laboratory measurement. Temperatures in engine are calculated using the thermal resistance method. For analytical calculation of motor temperatures, a simple program was created using the Matlab computation program. Using the created program and determined losses, engine temperatures were calculated, which were then verified by measurement.

## **Keywords**

Thermal network; temperature; temperature measurement; asynchronous motor; ANSYS RMxprt; losses; Matlab.

## **Bibliografická citace:**

 HOLCMAN, M. *Teplotní analýza malého asynchronního motoru.* Brno: Vysoké učení technické v Brně, Fakulta elektrotechniky a komunikačních technologií, 2018. 51 s. Vedoucí bakalářské práce Ing. Martin Mach, Ph.D..

## **Prohlášení**

 "Prohlašuji, že svou bakalářskou práci na téma Teplotní analýza malého asynchronního motoru jsem vypracoval samostatně pod vedením vedoucího bakalářské práce a s použitím odborné literatury a dalších informačních zdrojů, které jsou všechny citovány v práci a uvedeny v seznamu literatury na konci práce.

 Jako autor uvedené bakalářské práce dále prohlašuji, že v souvislosti s vytvořením této závěrečné práce jsem neporušil autorská práva třetích osob, zejména jsem nezasáhl nedovoleným způsobem do cizích autorských práv osobnostních a jsem si plně vědom následků porušení ustanovení § 11 a následujících autorského zákona č. 121/2000 Sb., včetně možných trestněprávních důsledků vyplývajících z ustanovení části druhé, hlavy VI. díl 4 Trestního zákoníku č. 40/2009 Sb.

V Brně dne 28. května 2018 …………………………

podpis autora

## **Poděkování**

 Děkuji vedoucímu bakalářské práce Ing. Martinu Machovi, Ph.D. za účinnou metodickou, pedagogickou a odbornou pomoc a další cenné rady při zpracování mé bakalářské práce.

V Brně dne 28. května 2018 …………………………

podpis autora

## Obsah

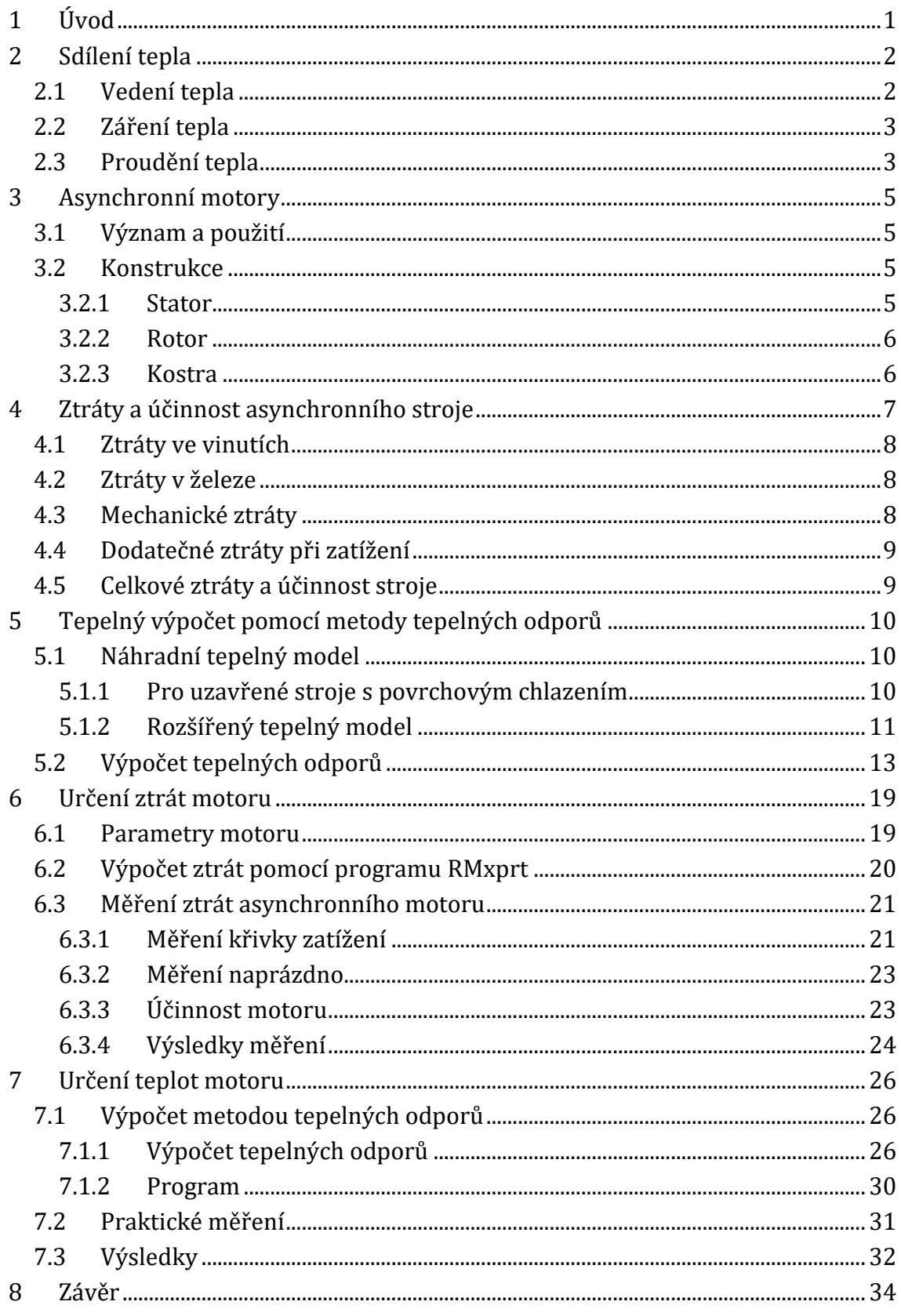

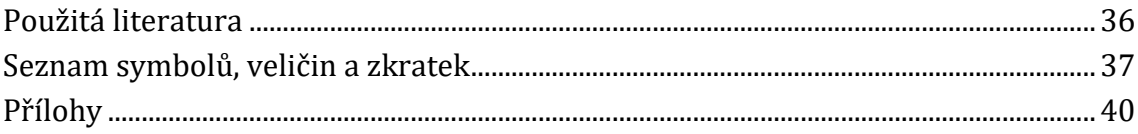

## **Seznam obrázků**

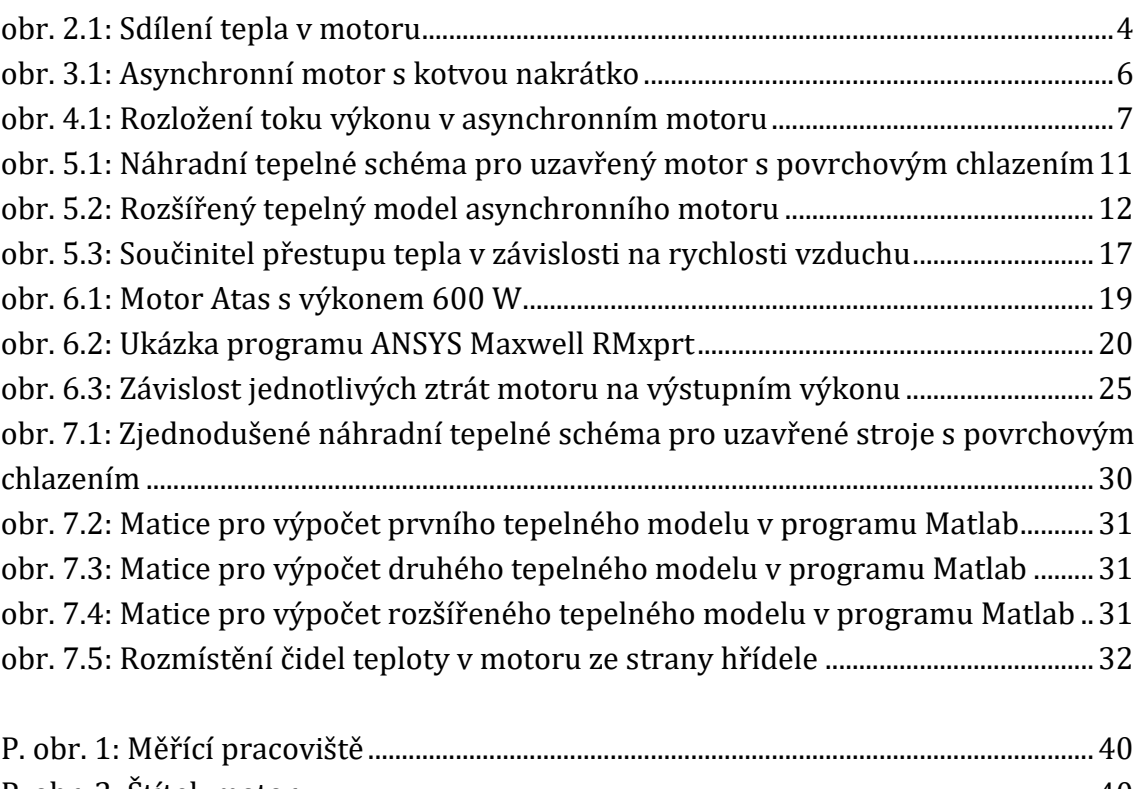

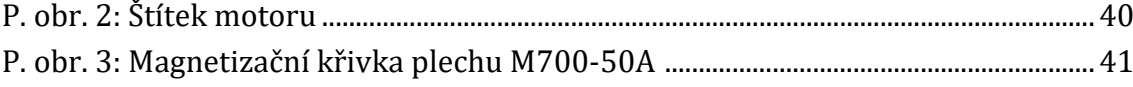

## **Seznam tabulek**

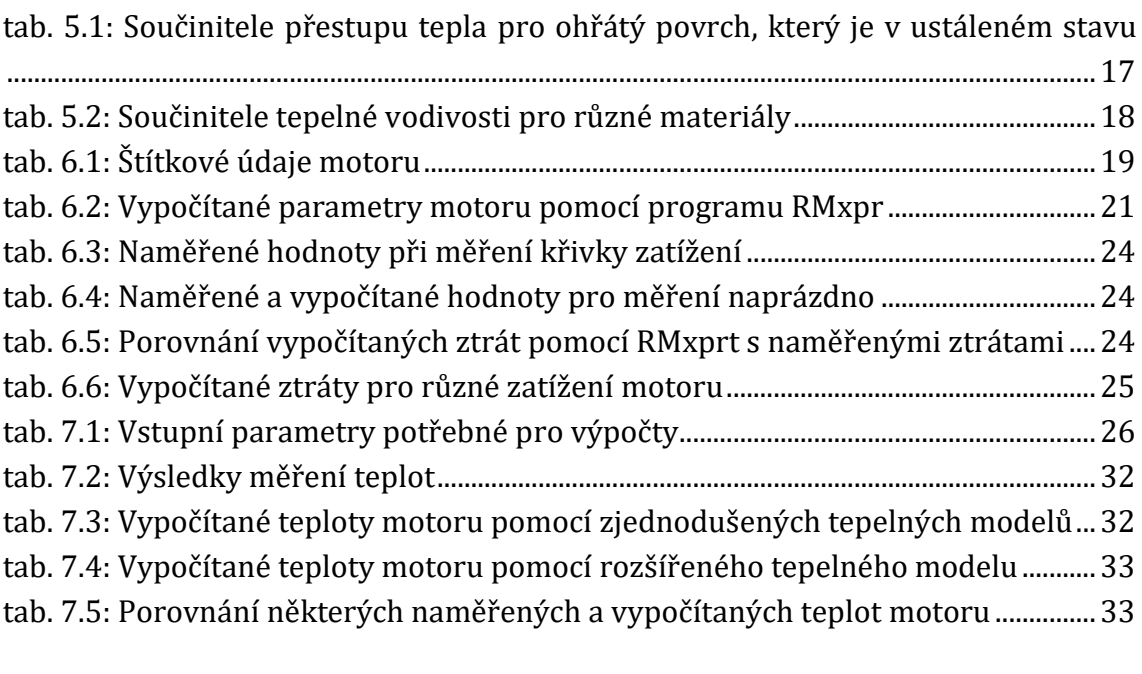

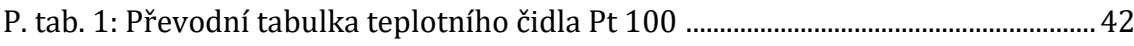

# <span id="page-9-0"></span>**1 ÚVOD**

Výpočet teplot v motoru je důležitý při návrhu, kdy je nutné znát teploty různých částí z důvodu optimalizace použitých materiálů. Při překročení maximálních dovolených teplot by mohlo dojít až k nevratnému poškození stroje, kdy vysoká teplota poškodí izolace elektrických částí stroje. Proto je nutné toto vyloučit už ve fázi vývoje stroje.

 Výpočet teplot se zakládá na analytickém výpočtu elektrického obvodu, kdy rezistory nahradí různé tepelné odpory, které reprezentují části motoru. Zdrojem proudu jsou elektrické a mechanické ztráty, které způsobují oteplení částí motoru. Pomocí těchto prvků je vytvořena tepelná síť daného stroje, ve které je poté možné vypočítat teploty v různých uzlech. Velkou nevýhodou této metody je obtížný výpočet tepelných odporů, kdy je nutné zohlednit různé tepelné vlivy a vazby ve stroji, což vyžaduje určitou praxi. Veškeré výpočty tepelných odporů vycházejí ze zdroje [1].

 Pro určení teplot je nutné znát rozložení ztrát v motoru. Ztráty jsou určeny dvěma způsoby. Nejprve pomocí profesionálního programu RMxprt, a poté jsou ověřeny laboratorním měřením. Pro měření ztrát byla použita norma ČSN EN 60034-2-1 ed. 2 [2].

 Pro výpočet teplot byl vytvořen program na řešení elektrických obvodů pomocí metody uzlových napětí. Pro tento účel byl zvolen program Matlab. Teploty v motoru byly počítány jak pro ztráty určené v programu RMxprt, tak i pro ztráty určené měřením. Vypočítané teploty byly ověřeny laboratorním měřením. Výsledné teploty jsou porovnány v závěru práce.

## <span id="page-10-0"></span>**2 SDÍLENÍ TEPLA**

Odvod ztrátového výkonu v podobě tepla do chladicího prostředí se děje díky tepelné vodivosti jednotlivých částí stroje a sdílení tepla z ochlazujících ploch. Jako chladicí médium se u motorů nejčastěji používá vzduch. Existují 3 druhy předávání tepla a to [3]:

- ➢ vedením,
- ➢ zářením,
- ➢ prouděním

## <span id="page-10-1"></span>**2.1 Vedení tepla**

Vedení tepla je z fyzikálního hlediska šíření mechanických podob energie v mikroskopické struktuře látky. Směr pohybu tepelného toku energie probíhá od místa s vyšší teplotou k místu s nižší teplotou. Tento přenos tepla plochou popisuje Fourierův zákon [3]:

<span id="page-10-2"></span>
$$
p = -\lambda \cdot A \cdot grad \vartheta \qquad (2.1)
$$

Kde:

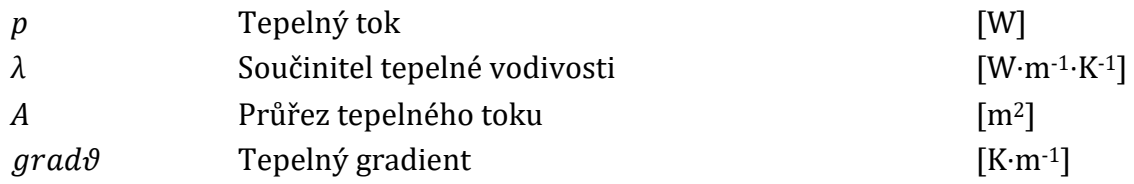

 V rovnici [\(2.1](#page-10-2)Ȍ znaménko mínus je proto, že při kladném směru tepelného toku má gradient teploty záporné znaménko. V tomto směru toku tepla se teplota snižuje.

 V tělese se obvykle uplatňuje vedení tepla trojrozměrně. V praxi lze v některých případech uvažovat jenom jeden směr šíření tepla. Poté se výpočet podstatně zjednoduší. Při šíření tepla jenom ve směru osy x uvažujeme vztah [3]:

$$
grad \vartheta = \frac{d\vartheta}{dx}
$$
 (2.2)

Poté rovnici [\(2.1](#page-10-2)) zjednodušíme na tvar:

$$
p = -\lambda \cdot A \cdot \frac{\Delta \vartheta}{l} \tag{2.3}
$$

Kde:

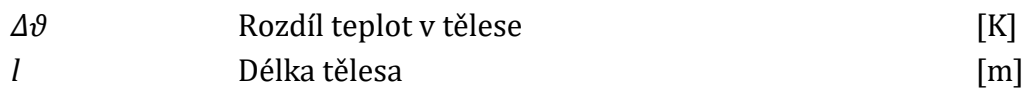

### <span id="page-11-0"></span>**2.2 Záření tepla**

Kde:

Pro tento druh přenosu tepla není potřeba žádné chladicí médium. Teplo se šíří vyzařováním tepelných paprsků. Tento jev popisuje Stefan-Boltzmannův zákon, který vyjadřuje vyzářenou energii v závislosti na teplotě povrchu daného tělesa [3].

$$
p = \varepsilon \cdot \sigma \cdot S \cdot (T_1^4 - T_2^4) \tag{2.4}
$$

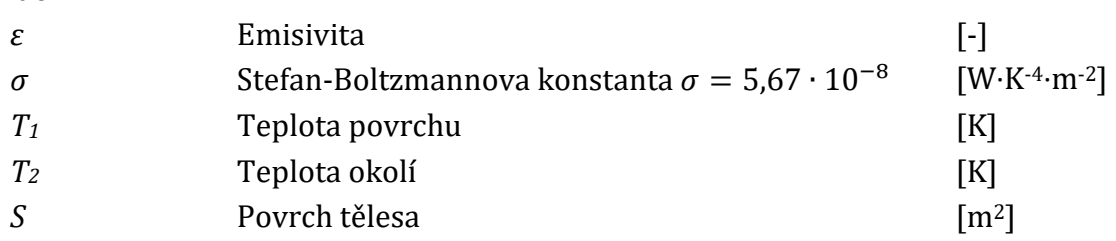

Emisivita *ε* má hodnotu od 0 do 1. Je závislá na použitém materiálu, drsnosti povrchu, barvě povrchu atd. Litina má hodnotu emisivity  $\varepsilon = 0.3$ , lesklá měď  $\varepsilon$  = 0,025, lesklý hliník  $\varepsilon$  = 0,04. Při černě natřeném povrchu je  $\varepsilon$  = 0,9 – 0,95. Absolutně černé těleso má emisivitu rovnu 1 [3].

### <span id="page-11-1"></span>**2.3 Proudění tepla**

Sdílení tepla prouděním se děje ohřátím chladicího média povrchem chlazeného tělesa a jeho následným pohybem. Tento pohyb může nastat přirozeně, ale z důvodu většího odvodu tepla většinou využíváme nuceného proudění. Médiem může být například vzduch nebo voda. Při použití vzduchu k chlazení se nucené proudění provádí pomocí ventilátoru [3].

 Proudění tepla definuje Newtonův zákon. Předávání tepla od ohřátého povrchu do chladicího média je dáno vztahem [3]:

$$
p = \alpha \cdot (\vartheta - \vartheta_v \cdot S = \alpha \cdot \Delta \vartheta \cdot S) \tag{2.5}
$$

Kde:

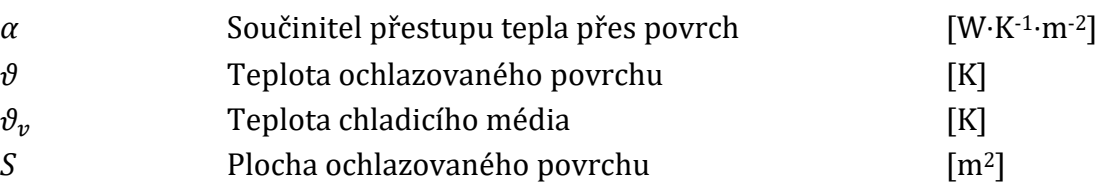

Sdílení tepla u motoru je znázorněno na [obr. 2.1.](#page-12-0)

<span id="page-12-0"></span>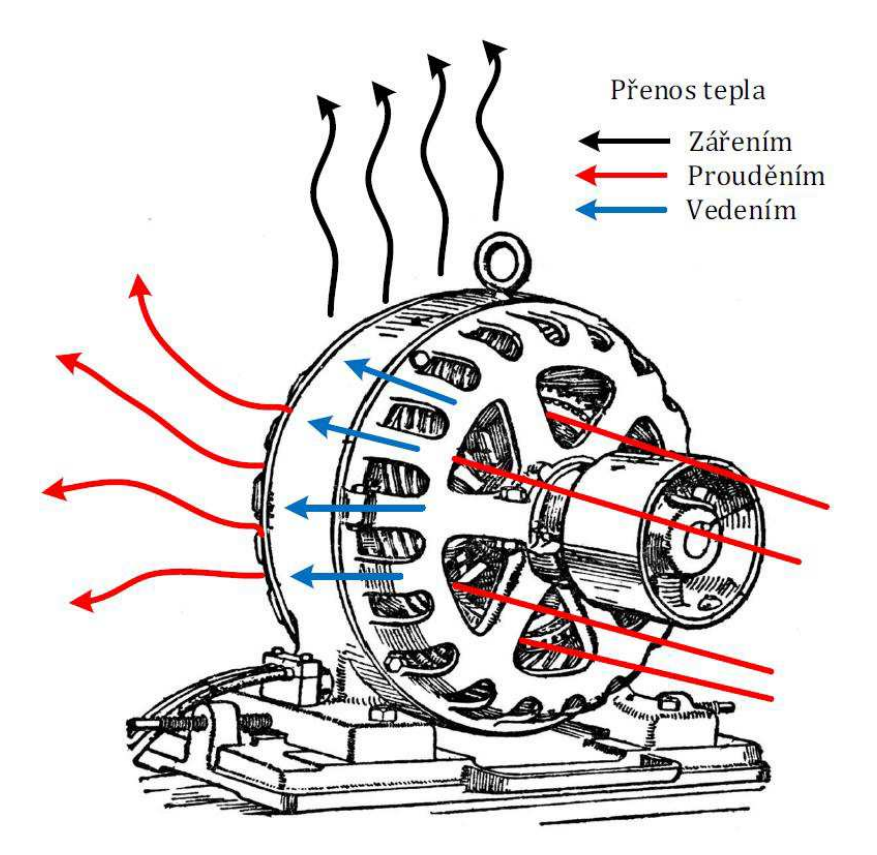

**obr. 2.1: Sdílení tepla v motoru [4]** 

## <span id="page-13-0"></span>**3 ASYNCHRONNÍ MOTORY**

## <span id="page-13-1"></span>**3.1 Význam a použití**

Asynchronní stroje jsou nejvíce používány jako motory. Je to nejpoužívanější druh elektromotoru, který se používá jako zdroj mechanické energie pro různé pohony a použití. Jejich velkou výhodnou je jednoduchost konstrukce, ze které vyplývá nízká cena a dobrá provozní spolehlivost (není nutná velká údržba). K napájení se používá nejčastěji standardní třífázová napájecí soustava.

 Tento druh motoru má také nějaké nevýhody. Jednou z nich je obtížná regulace otáček. Možným řešením je změna počtu pólů stroje nebo využití napájení pomocí frekvenčního měniče. Nevýhodou také je indukční účiník *cosφ*, který se při zatížení pohybuje mezi 0,8 až 0,9. Při snížení zatížení účiník klesá, a proto asynchronní motory trvale zatěžují napájecí síť jalovým proudem. Další nevýhodou je velký proudový náraz při spouštění stroje.

 Princip činnosti je založen na působení elektromagnetických sil točivého magnetického pole v okolí statoru a rotoru. Stator vyvolá točivé magnetické pole, pomocí kterého se do rotoru naindukují proudy a napětí. Toto může nastat pouze při rozdílné rychlosti rotoru od synchronní rychlosti. Proto název asynchronní motor. Někdy se také tyto stroje nazývají indukční [5].

Asynchronní stroje můžeme dělit do dvou skupin, které jsou:

- Motory, které přeměňují elektrickou energii na mechanickou
- Generátory, které mechanickou energii přeměňují na elektrickou

## <span id="page-13-2"></span>**3.2 Konstrukce**

Motor se skládá za dvou hlavních částí, jimiž jsou stator a rotor. Stator je statická část stroje a rotor je pohyblivá část stroje. Konstrukce motoru je znázorněna na [obr. 3.1.](#page-14-2)

## <span id="page-13-3"></span>**3.2.1 Stator**

Stator se skládá z dynamoplechů o tloušťce nejčastěji 0,5 mm, které jsou nalisovány do kostry stroje. Tyto plechy jsou od sebe vzájemně izolovány lakem nebo papírem z důvodu omezení ztrát vířivými proudy. V drážkách statorového souboru je uloženo nejčastěji třífázové vinutí, kde jsou u dvoupólového stroje v prostoru cívky vzájemně posunuty o 120˚. Vinutí je nejčastěji tvořeno měděným smaltovaným drátem. Začátky a konce vinutí jsou vyvedeny ven z motoru na svorkovnici. Svorkovnice je uspořádána tak, aby umožňovala jednoduchou změnu zapojení vinutí hvězda nebo trojúhelník [5].

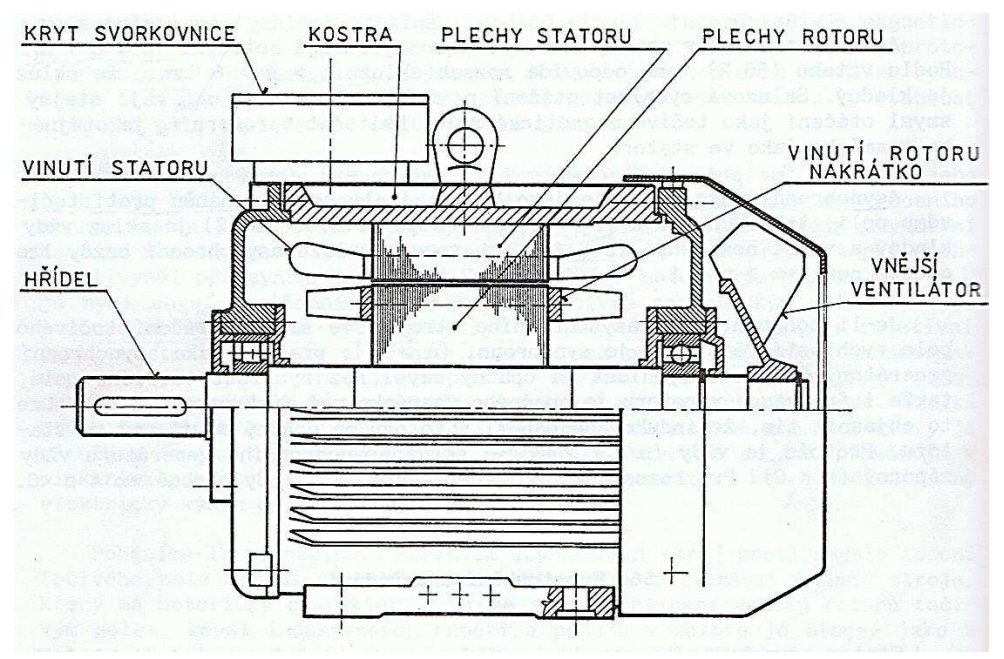

**obr. 3.1: Asynchronní motor s kotvou nakrátko [5]** 

## <span id="page-14-2"></span><span id="page-14-0"></span>**3.2.2 Rotor**

Rotor se skládá také z dynamoplechů o stejné tloušťce. Tento soubor plechů je nalisován na hřídeli stroje. V drážkách jsou uložené neizolované měděné nebo mosazné vodiče, které jsou na koncích spojeny kruhy nakrátko. U motorů s menším výkonem je v drážkách hliník, který je odlit metodou tlakového lití. U kroužkového motoru se v rotoru nachází třífázové vinutí, jehož konce jsou spojeny do hvězdy a začátky vyvedeny (jak už název motoru napovídá) na kroužky [6].

## <span id="page-14-1"></span>**3.2.3 Kostra**

Statorový soubor je uložen v kostře. Kostry můžou být lité, svařované nebo lisované z plechu. Tvar kostry je závislý na druhu krytí stroje. Pro dobrý odvod tepla se na povrchu nachází žebra (zvětší ochlazující plochu stroje). Tato žebra mají většinou výšku asi 15-20 % výšky osy stroje.

 Na čelech stroje se nachází ložiskové štíty, ve kterých je uložena hřídel stroje. Na jednom konci hřídele bývá umístěn ventilátor pro ochlazování stroje. Proud vzduchu od ventilátoru usměrňuje kryt ventilátoru směrem k žebrům [1].

## <span id="page-15-0"></span>**4 ZTRÁTY A ÚČINNOST ASYNCHRONNÍHO STROJE**

Při přeměně elektrické energie na mechanickou vznikají ve stroji různé ztráty, které se mění v teplo. Toto teplo ohřívá jednotlivé části stroje. Ztráty můžeme rozdělit do několika skupin [7]:

- 1) Elektrické ztráty, které jsou způsobeny průtokem proudu ve vinutích stroje (Joulovy ztráty)
- 2) Magnetické ztráty, které jsou způsobeny vířivými proudy a hysterezí (ztráty v železeȌ
- 3) Mechanické ztráty, které jsou zapříčiněny třením v ložiskách a ventilačními ztrátami
- 4) Dodatečné ztráty

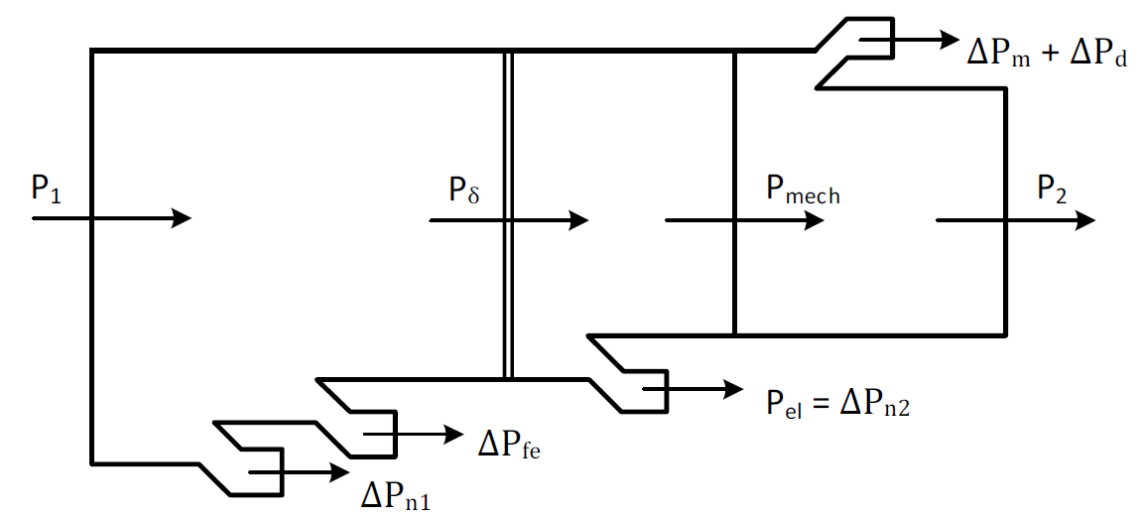

**obr. 4.1: Rozložení toku výkonu v asynchronním motoru [4]** 

<span id="page-15-1"></span>Tok výkonu zahrnující ztráty ve stroji je zobrazen na [obr. 4.1,](#page-15-1) kde:

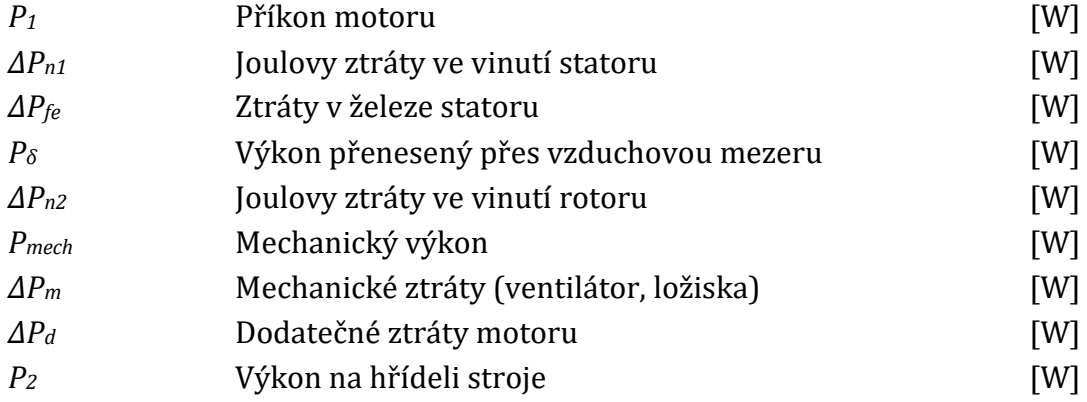

 Se změnou zatížení se mění i ztráty ve stroji. Podle předpokladu můžeme uvažovat, že jedna část ztrát stroje se mění s kvadrátem protékajícího proudu. Druhá část je přímo úměrná protékajícímu proudu a třetí část je prakticky nezávislá na proudu (ztráty v železe, ztráty mechanické a ztráty dielektrické) za předpokladu stejného napětí a otáček motoru [7].

### <span id="page-16-0"></span>**4.1 Ztráty ve vinutích**

Tyto ztráty jsou úměrné druhé mocnině proudu procházejícím vinutím (rotoru nebo statoru) a odporem vinutí. Elektrický odpor se počítá podle vztahu pro výpočet odporu v závislosti na délce vodiče, jeho měrném elektrickém odporu a průřezu vodiče [8]. Poté platí, že:

$$
\Delta P_n = R_{\vartheta} \cdot I^2 \cdot m \tag{4.1}
$$

, kde *R<sup>ϑ</sup>* je elektrický odpor vinutí přepočtený na danou teplotu, *m* je počet fází stroje a *I* je proud ve vinutí.

### <span id="page-16-1"></span>**4.2 Ztráty v železe**

Tyto ztráty se dělí na dvě části: ztráty hysterezní *ΔPh* a ztráty vířivými proudy *ΔPw.*  Tyto ztráty závisí na kvalitě použité oceli, tloušťce dynamoplechů, na frekvenci a na magnetické indukci. Přesnost výpočtu těchto ztrát není moc velká. Pro výpočet se používá přibližný empirický vzorec [1]:

$$
\Delta P_{fe} = k_p \cdot \Delta p_{1,0} \cdot \left(\frac{f}{50}\right)^{\beta} \cdot B_i^2 \cdot m_i \qquad \text{[W; W·kg-1; Hz; T; kg]}
$$
(4.2)

, kde  $k_p$  je činitel, který zahrnuje vliv nerovnoměrnosti indukce apod.,  $\Delta p_{1,0}$  jsou měrné ztráty při indukci 1 T a hmotnosti železa 1 kg (při frekvenci 50 Hz), f je frekvence magnetování, *Bi* je indukce v daném místě ve stroji, *mi* je hmotnost počítané části a *Ⱦ* je exponent daný druhem oceli [1].

### <span id="page-16-2"></span>**4.3 Mechanické ztráty**

V těchto ztrátách jsou zastoupeny ztráty způsobené třením v ložiskách stroje a ztráty způsobené ventilátorem, který ochlazuje motor. Výpočet těchto ztrát je založen na použití empirického vzorce vycházejícího z experimentů. Při výpočtu běžných typů strojů je přesnost výpočtu celkem vysoká.

Pro motor s radiální ventilací (bez dodatečných ventilačních kanálů), který má rotor spojený kruhy nakrátko s přídavnými ventilačními lopatkami, můžeme pro výpočet mechanických ztrát použít přibližný vztah [1]:

$$
\Delta P_m \approx K_T \cdot \left(\frac{n}{1000}\right)^2 \cdot (10 \cdot D)^3 \tag{4.3}
$$

Tento vztah platí pro motor s vnějším průměrem do 0,25 m, kde:

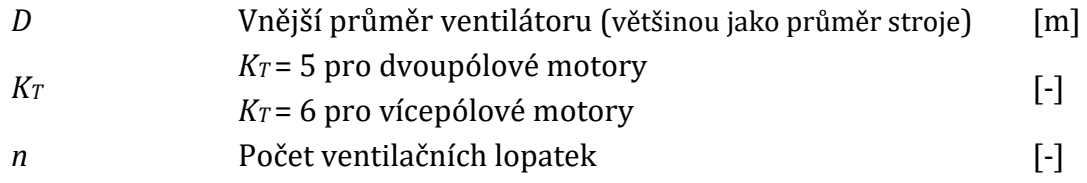

### <span id="page-17-0"></span>**4.4 Dodatečné ztráty při zatížení**

Dodatečné ztráty jsou takové, které vznikají ve vodičích vinutí nebo v železe v různých místech magnetického pole. To způsobuje, že se ve vodičích indukují proudy, které způsobují ztráty vířivými proudy. Tyto ztráty nejsou zanesené ve výpočtu ztrát v předchozích bodech. Pro stroje s malým výkonem se však tyto ztráty nepočítají, ale pouze uvažují přibližně. Jmenovitě zatížený motor má tyto ztráty asi 0,5 % z jmenovitého výkonu. Pro jiné zatížení motoru se tyto ztráty počítají v poměru druhé mocniny proudů [1].

$$
\Delta P_d = \Delta P_{nd} \cdot \left(\frac{I_1}{I_{1n}}\right)^2 \tag{4.4}
$$

Kde:

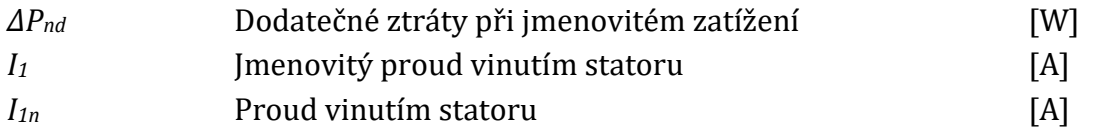

## <span id="page-17-1"></span>**4.5 Celkové ztráty a účinnost stroje**

Celkové ztráty se poté vypočtou podle vztahu [6]:

$$
\Delta P = \Delta P_{n1} + \Delta P_{n2} + \Delta P_{fe} + \Delta P_m + \Delta P_d \tag{4.5}
$$

Mechanický výkon na hřídeli se poté vypočte podle vztahu [6]:

$$
P_2 = P_1 - \Delta P \tag{4.6}
$$

Účinnost stroje se vypočte podle vztahu [6]:

$$
\eta = \frac{P_2}{P_1} = \frac{P_1 - \Delta P}{P_1} = \frac{P_2}{P_2 + \Delta P} = 1 - \frac{\Delta P}{P_1} = 1 - \frac{\Delta P}{P_2 + \Delta P}
$$
(4.7)

## <span id="page-18-0"></span>**5 TEPELNÝ VÝPOČET POMOCÍ METODY TEPELNÝCH ODPORŮ**

Metoda tepelných odporů je založena na analytickém řešení elektrických obvodů, kdy tepelné odpory nahrazují jednotlivé části stroje. Výsledkem řešení obvodů jsou střední teploty jednotlivých částí elektrického stroje, které se berou jako jednolitá tělesa [1].

Základní rovnice pro tepelný výpočet [1]:

$$
\vartheta_1 - \vartheta_2 = P_{12} \cdot R_{12} \tag{5.1}
$$

Kde:

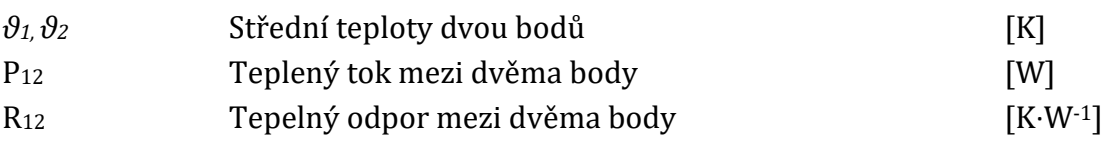

 Z logiky je zřejmé, že čím více je prvků ve schématu, které charakterizují části stroje, tím větší bude přesnost výpočtu. S počtem prvků ale roste složitost obvodu a tím i jeho výpočet. Při výpočtu je nutné počítat s určitým zjednodušením vstupních údajů, které by však neměly závažně ovlivnit výsledek [1].

## <span id="page-18-1"></span>**5.1 Náhradní tepelný model**

## <span id="page-18-2"></span>**5.1.1 Pro uzavřené stroje s povrchovým chlazením**

Pro uzavřené stroje s povrchovým chlazením můžeme uvažovat zjednodušené tepelné schéma. V tomto schématu se uvažuje, že veškeré ztrátové teplo proudí přes statorový svazek a čela motoru do kostry stroje. Tento model uvažuje motor jako symetrické těleso, ve kterém jsou obě poloviny motoru stejné. Výpočet teplot bude proto velmi jednoduchý. Tepelné schéma je znázorněno na [obr. 5.1.](#page-19-1)

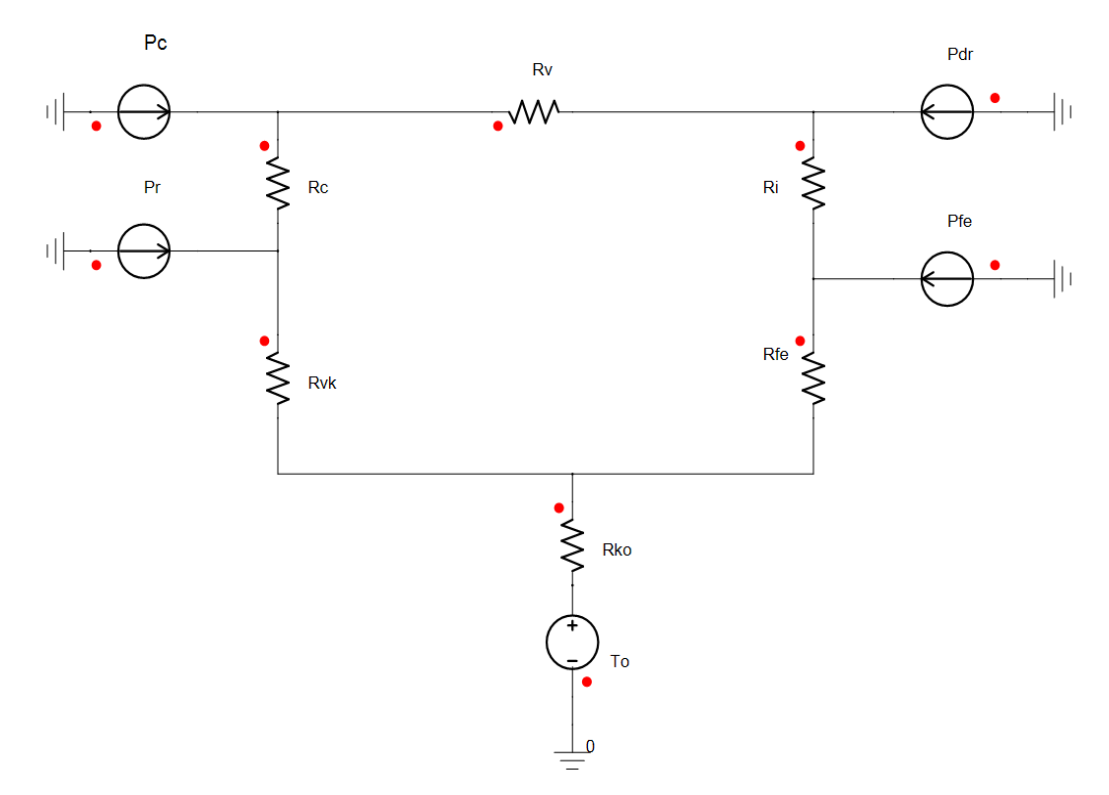

<span id="page-19-1"></span>**obr. 5.1: Náhradní tepelné schéma pro uzavřený motor s povrchovým chlazením**

## <span id="page-19-0"></span>**5.1.2 Rozšířený tepelný model**

Podle [1] byl vytvořen rozšířený tepelný obvod, který uvažuje více možností šíření tepla ve stroji. Oproti prvnímu modelu ([obr. 5.1](#page-19-1)) obsahuje tento model mnohem více tepelných odporů, proto bude výpočet mnohem složitější. Díky rozsáhlejšímu obvodu lze poté vypočítat teploty ve více bodech motoru. Tento model je znázorněn na [obr. 5.2.](#page-20-0)

Model obsahuje sedm zdrojů ztrátového výkonu:

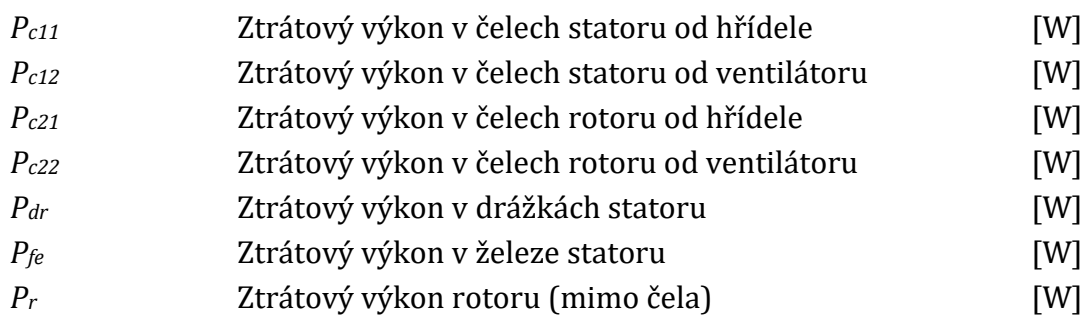

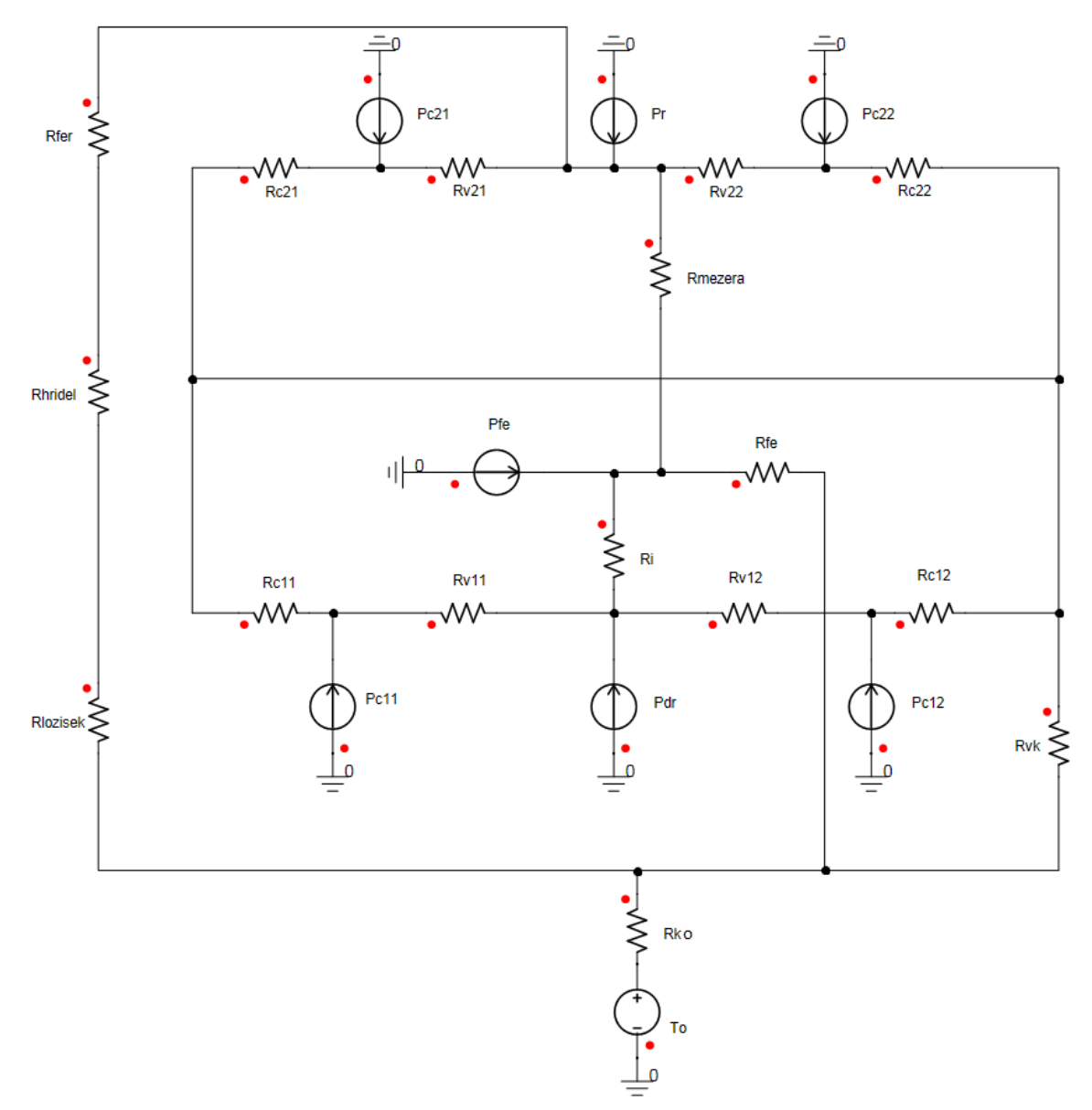

**obr. 5.2: Rozšířený tepelný model asynchronního motoru**

<span id="page-20-0"></span> Dále tepelné schéma obsahuje šestnáct tepelných odporů, které charakterizují dané části stroje, a to:

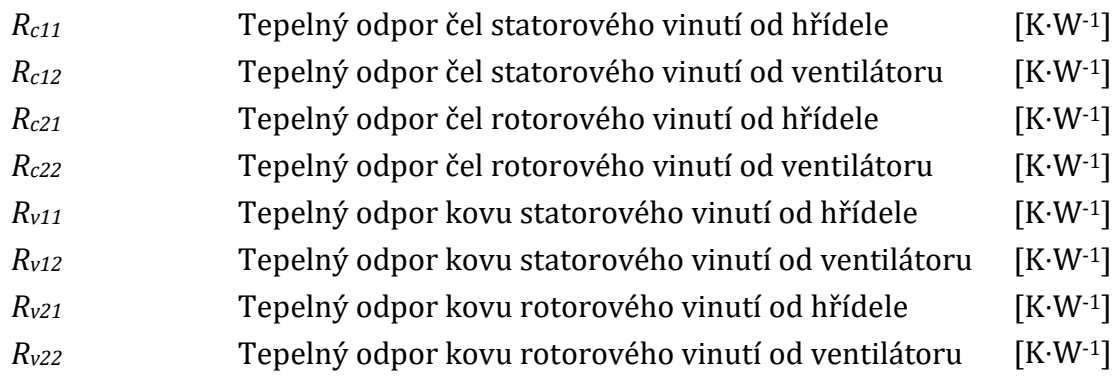

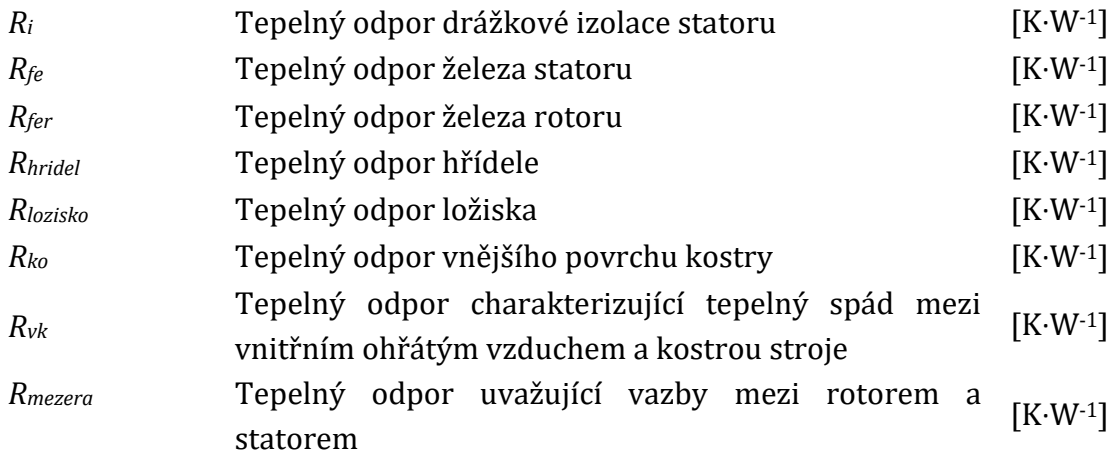

V obvodu se také nachází zdroj To, který charakterizuje teplotu okolí.

## <span id="page-21-0"></span>**5.2 Výpočet tepelných odporů**

Všechny vztahy použité v této části tj.  $(5.2)$  –  $(5.19)$  byly převzaty z [1].

• **Tepelný odpor drážkové izolace** *R<sup>i</sup>*

$$
R_i = \frac{b_i}{\lambda_i \cdot S_i} \tag{5.2}
$$

Kde:

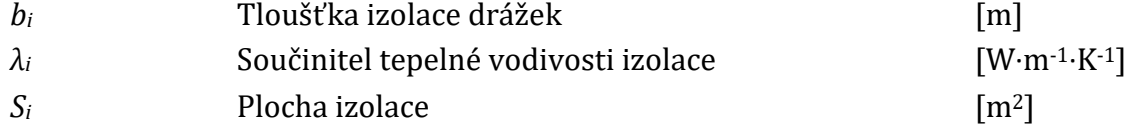

### • **Tepelný odpor čel vinutí R<sup>c</sup>**

$$
R_c = \frac{b_c}{\lambda_c \cdot S_c} + \frac{1}{\alpha_c \cdot S_c}
$$
 (5.3)

$$
\alpha_c = 10 \cdot (1 + 0.54 \cdot \nu^2) \tag{5.4}
$$

Kde:

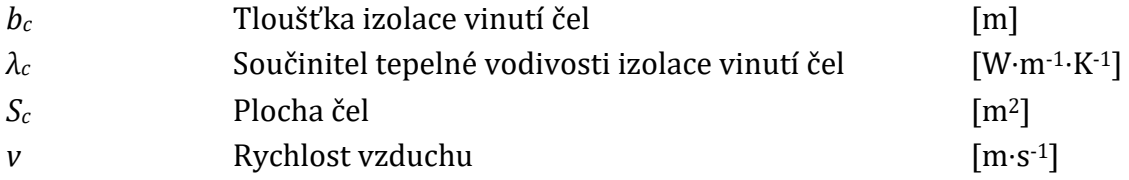

#### • **Tepelný odpor kovu vinutí R<sup>v</sup>**

$$
R_v = \frac{l_1 + l_c}{12 \cdot Q \cdot V_{ef} \cdot S_{ef} \cdot \lambda_z}
$$
 (5.5)

Kde:

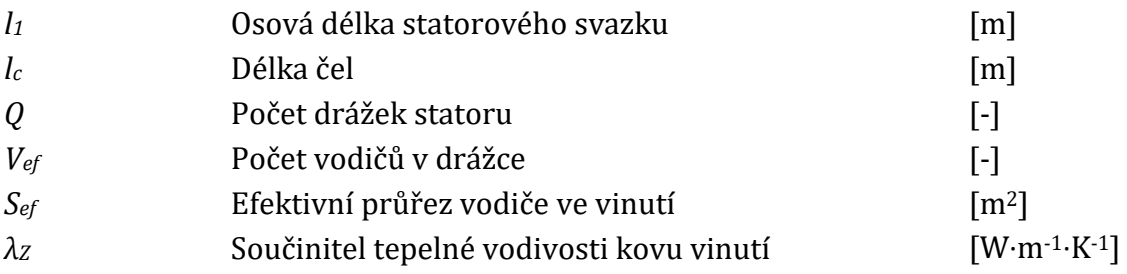

#### • **Tepelný odpor železa statoru Rfe**

$$
R_{jha} = \frac{h_{jhas}}{\lambda_{Fed} \cdot S_j} \tag{5.6}
$$

<span id="page-22-0"></span>
$$
S_j \approx S_{er}
$$

$$
\alpha_{jha} = \frac{\lambda_{Fed}}{h_{jhas}}\tag{5.7}
$$

$$
R_{fe} = R_{jha} + R_{\delta j} = \frac{1}{S_{er}} \cdot \left(\frac{1}{\alpha_{jhas}} + \frac{1}{\alpha_{\delta j}}\right)
$$
(5.8)

 Tepelný odpor železa statoru se skládá za dvou částí, a to odporu jha a odporu technologické mezery v místě uložení statoru do kostry. Při výpočtu odporu této mezery uvažujeme činitel pro uzavřené stroje  $\alpha_{\delta j}$  = 800 až 1000 W·m<sup>-2</sup>·K<sup>-1</sup>.

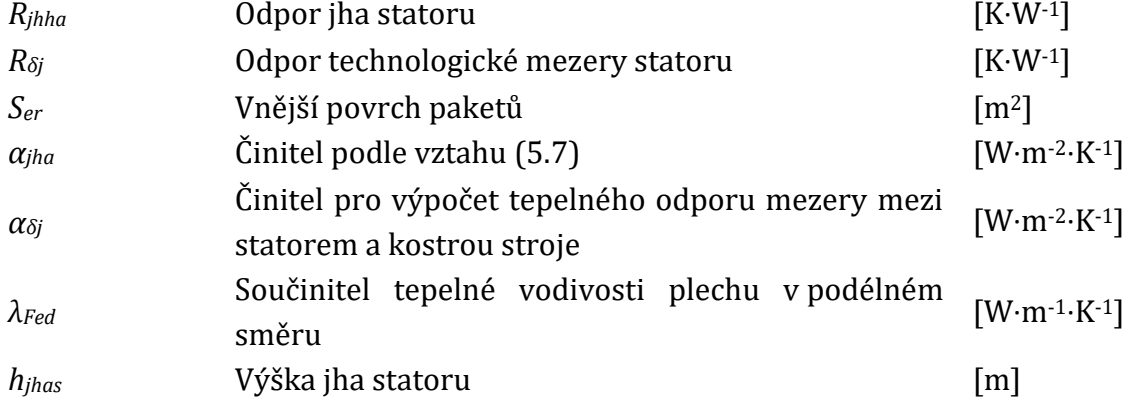

#### • **Tepelný odpor Rvk**

$$
R_{\nu k} = \frac{1}{\alpha \cdot S_{\nu k}}
$$
(5.9)

Kde:

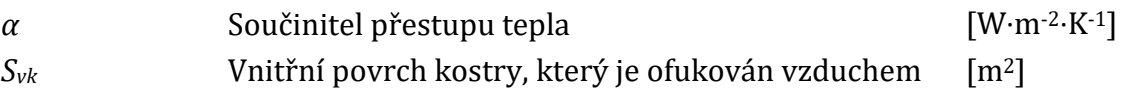

 Součinitel přestupu tepla se vypočítá podle vztahu [\(5.10\)](#page-23-0) s použitím činitele  $k_0$  = 0,07 až 0,05.

<span id="page-23-0"></span>
$$
\alpha = \alpha_0 \cdot (1 + k_0 \cdot v_v) \tag{5.10}
$$

Kde:

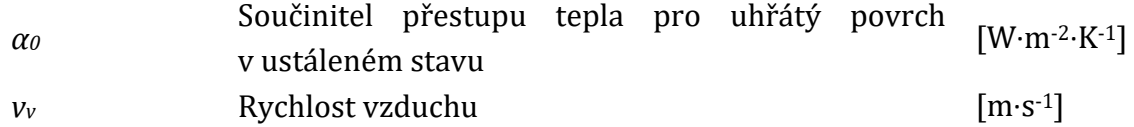

#### • **Tepelný odpor vzduchové mezery mezi rotorem a statorem**

$$
R_{\delta} = \frac{1}{\alpha_{\delta} \cdot S_{\delta}} \tag{5.11}
$$

$$
\alpha_{\delta} = [Nu] \cdot \frac{\lambda_v}{2 \cdot \delta} \tag{5.12}
$$

$$
Nu = \frac{0.212 \cdot f \cdot Re}{1 - \frac{3.81}{f \cdot Re}}
$$
 (5.13)

$$
f = \frac{1}{4 \cdot \left[ 1, 11 + 2 \cdot \log\left(\frac{\delta}{e}\right) \right]^2}
$$
(5.14)

$$
Re = \frac{v \cdot S_{\delta}}{v} \tag{5.15}
$$

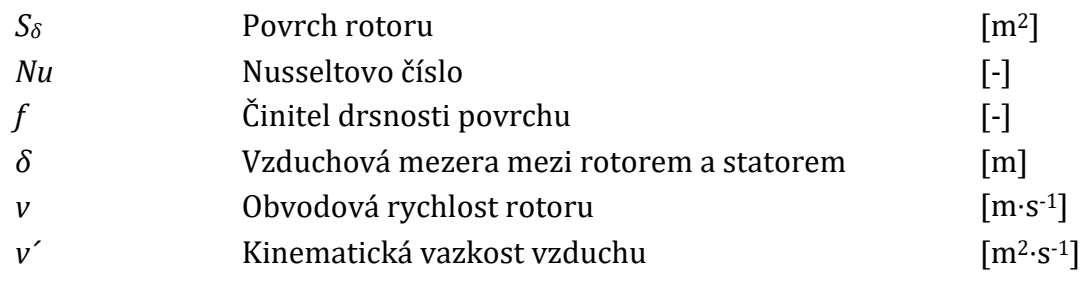

Kde:

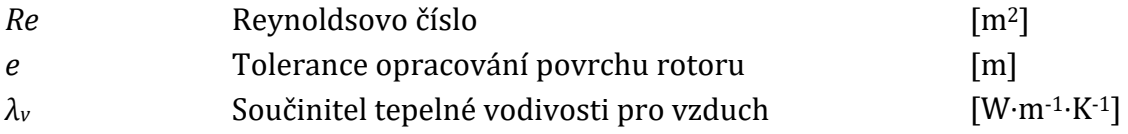

#### • **Tepelný odpor železa rotoru**

$$
R_{fer} = \frac{h_{jhar}}{\lambda_{Fed} \cdot S_h} \tag{5.16}
$$

Kde:

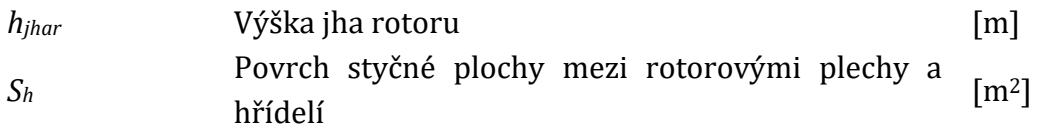

#### • **Tepelný odpor hřídele**

$$
R_{h\text{r}t} = \frac{l_h}{\lambda_{Fe} \cdot S_h} \tag{5.17}
$$

*lh* Délka hřídele [m]  $λ<sub>Fe</sub>$  Součinitel tepelné vodivosti železa

### • **Tepelný odpor ložiska**

$$
R_{ložisko} = \frac{t_l}{\lambda_{Fe} \cdot S_l \cdot 2 \cdot k_l}
$$
 (5.18)

Kde:

Kde:

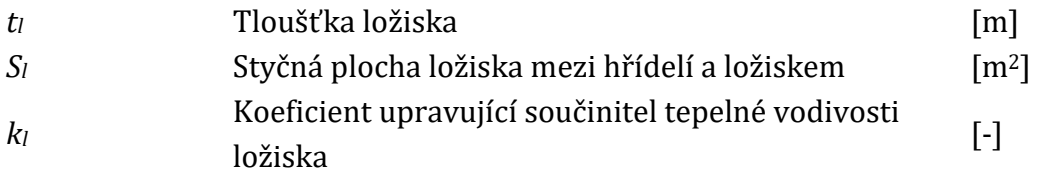

#### • **Tepelný odpor vnějšího povrchu kostry stroje Rko**

$$
R_{ko} = \frac{1}{k_{\check{z}e} \cdot \alpha'_k \cdot S'_k + \alpha''_k \cdot S''_k + \alpha'''_k \cdot S'''_k}
$$
(5.19)

Kde:

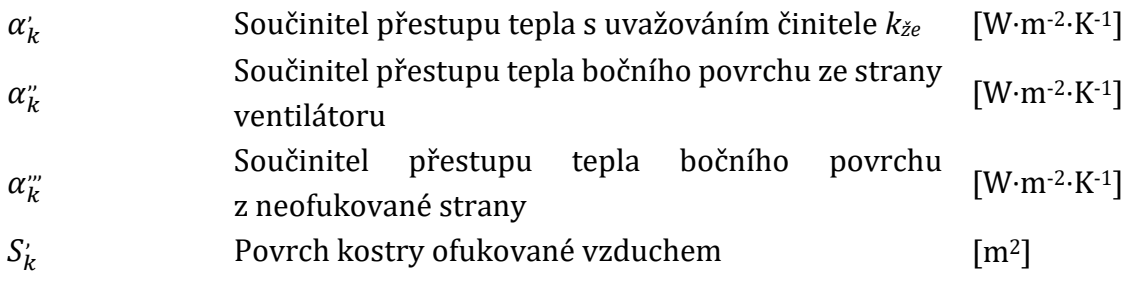

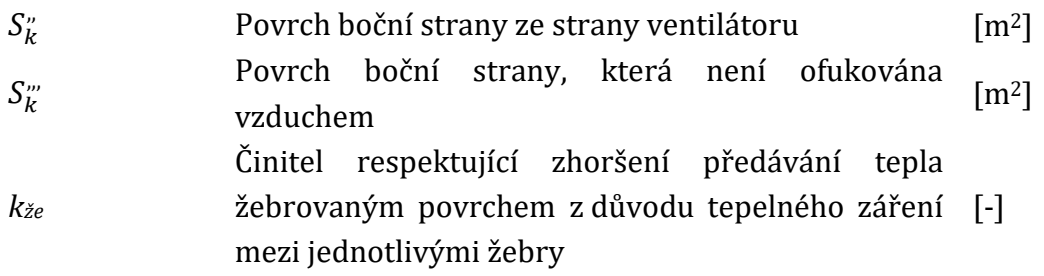

 Součinitel α<sup>k</sup> ´ je volen podle [obr. 5.3](#page-25-0) s uvažováním činitele ohybu vzduchu *kže*. Součinitel  $\alpha$ κ $\tilde{a}$  může být zvolen podle rychlosti vzduchu vytvořeného ventilátorem, nebo jako součinitel  $\alpha$ k $\tilde{a}$  z [tab. 5.1](#page-25-1) pro klidný vzduch.

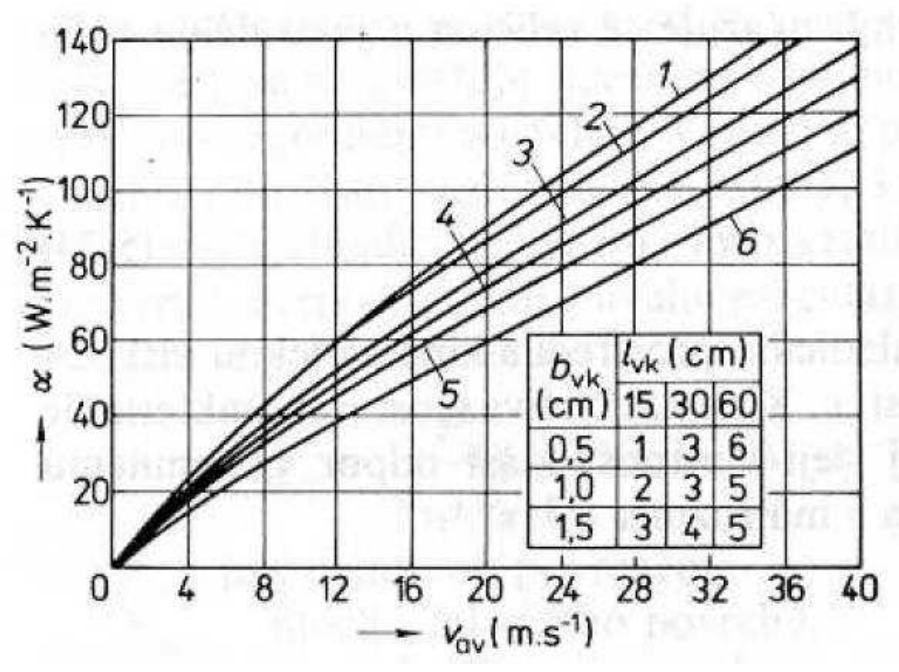

**obr. 5.3: Součinitel přestupu tepla v závislosti na rychlosti vzduchu [1]** 

<span id="page-25-0"></span>**tab. 5.1: Součinitele přestupu tepla pro ohřátý povrch, který je v ustáleném stavu [1]** 

<span id="page-25-1"></span>

| Charakteristika povrchu                              | $\alpha_0$ [W·m <sup>-2</sup> ·K <sup>-1</sup> ] |
|------------------------------------------------------|--------------------------------------------------|
| Litinový nebo ocelový povrch, tmelený a lakovaný     | 14.2                                             |
| Litinový nebo ocelový povrch netmelený, ale lakovaný | 16.7                                             |
| Měděný povrch lakovaný                               | 13,3                                             |

<span id="page-26-0"></span>

| Název materiálu                                    | $\lambda$ [W·m <sup>-1</sup> ·K <sup>-1</sup> ] |
|----------------------------------------------------|-------------------------------------------------|
| Měď                                                | 380                                             |
| Hliník                                             | 220                                             |
| Stříbro                                            | 420                                             |
| Železo                                             | 80                                              |
| Ocel elektrotechnická, podél vrstev:               |                                                 |
| slabě legovaná                                     | 48 až 35                                        |
| středně legovaná                                   | 30 až 26                                        |
| silně legované                                     | 20 až 19                                        |
| Ocel elektrotechnická:                             |                                                 |
| napříč vrstev                                      | 1,2 až 0,87                                     |
| s papírovou izolací                                | 4,4 až 3,1                                      |
| Lakovaná tkanina                                   | 0,15                                            |
| Leteroid                                           | 0,23                                            |
| Elektroizolační lepenka                            |                                                 |
| suchá                                              | 0,18                                            |
| napuštěná olejem                                   | 0,25                                            |
| Mikanit                                            | 0,20                                            |
| Azbest                                             | 0,19                                            |
| Email, porcelán                                    | 1,5 až 1,63                                     |
| Sklo                                               | 1,10                                            |
| Dřevo napříč vláken                                | 0,11                                            |
| Vzduch při 0,1 MPa, 40 °C                          | 0,0266                                          |
| Vodík při 40 °C                                    | 0,190                                           |
| Voda při 40 °C                                     | 0,633                                           |
| Transformátorový olej při 40 °C                    | 0,164                                           |
| Izolace drážek vinutí rotoru asynchronních strojů: |                                                 |
| třídy A, E                                         | 0,10                                            |
| třídy B, F, H                                      | 0,16                                            |
| Izolace drážek statoru asynchronních strojů:       |                                                 |
| třída A, E                                         | 0,10                                            |
| třída B, F, H                                      | 0,16                                            |

**tab. 5.2: Součinitele tepelné vodivosti pro různé materiály [1]** 

## <span id="page-27-0"></span>**6 URČENÍ ZTRÁT MOTORU**

## <span id="page-27-1"></span>**6.1 Parametry motoru**

<span id="page-27-3"></span>Jako vzorek byl použit třífázový motor od firmy Atas Náchod. Jeho štítkové údaje jsou v [tab. 6.1](#page-27-3). Motor má vlastní ventilátor. Proud vzduchu tohoto ventilátoru je usměrňován krytem do žeber stroje. Jedná se o uzavřený stroj, který má pouze vnější ventilaci. Jeho krytí je IP 56.

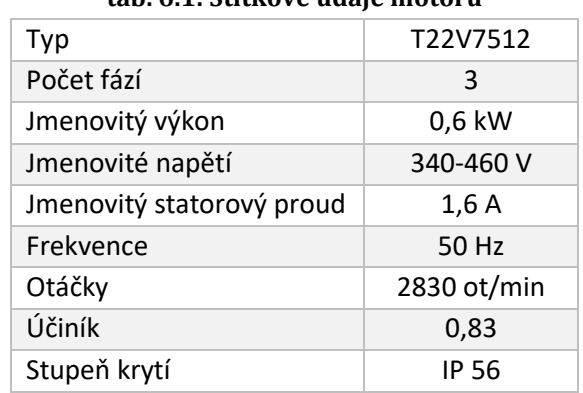

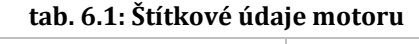

<span id="page-27-2"></span>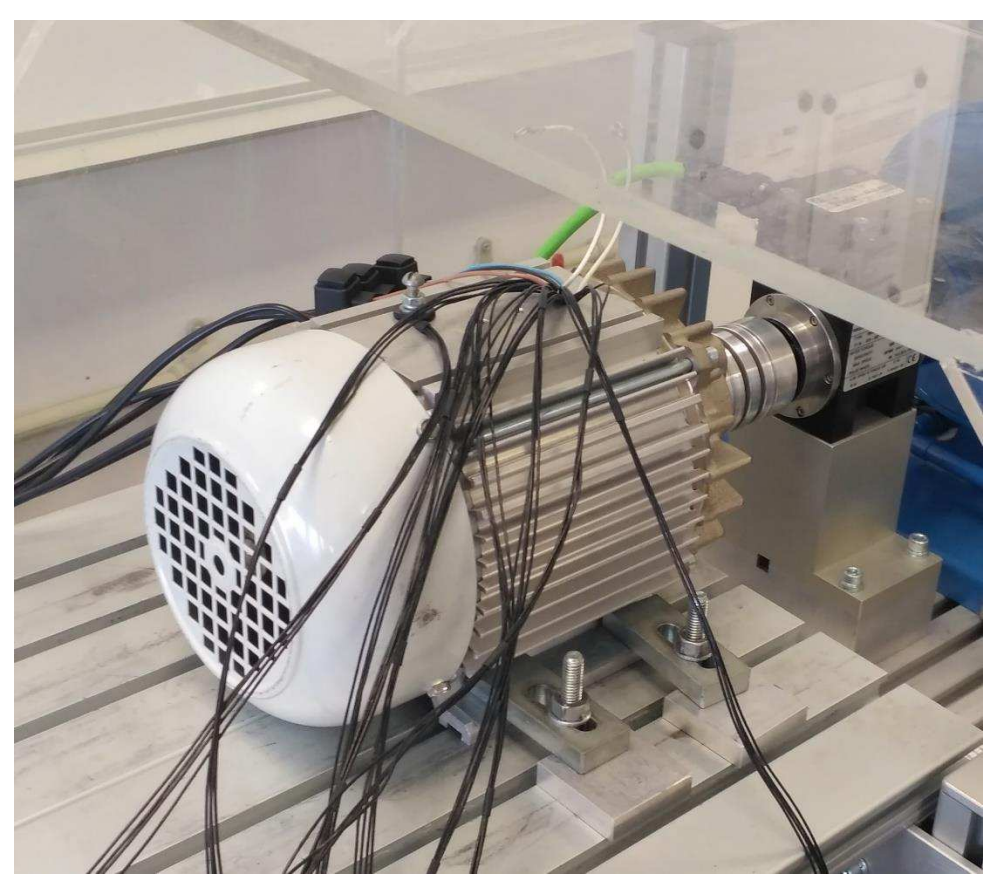

**obr. 6.1: Motor Atas s výkonem 600 W** 

## <span id="page-28-0"></span>**6.2 Výpočet ztrát pomocí programu RMxprt**

RMxprt je součást programu Ansys Maxwell, který slouží návrhářům elektrických strojů. Používá se k analytickému výpočtu parametrů točících elektrických strojů. Program dokáže například vypočítat výkon stroje, ztráty motoru, účinnost stroje a další. Program také dokáže vytvořit různé závislosti, jako je například momentová charakteristika [9].

 Program umožňuje výpočet bez celkového kreslení motoru. V programu stačí nadefinovat základní rozměrové údaje o statoru a rotoru. Také je potřeba nadefinovat použité materiály. Program zahrnuje knihovny, které obsahují parametry základních materiálů. Do programu je nutné naimportovat magnetizační křivky plechů M700-50A, které jsou použity v rotoru a statoru. Dále program potřebuje pro výpočet základní parametry motoru, jako je výkon, počet pólů, napětí a jeho frekvenci. Tyto veškeré údaje byly získány z technické dokumentace daného stroje s výkonem 600 W. Ukázka prostředí programu je na [obr. 6.2.](#page-28-1)

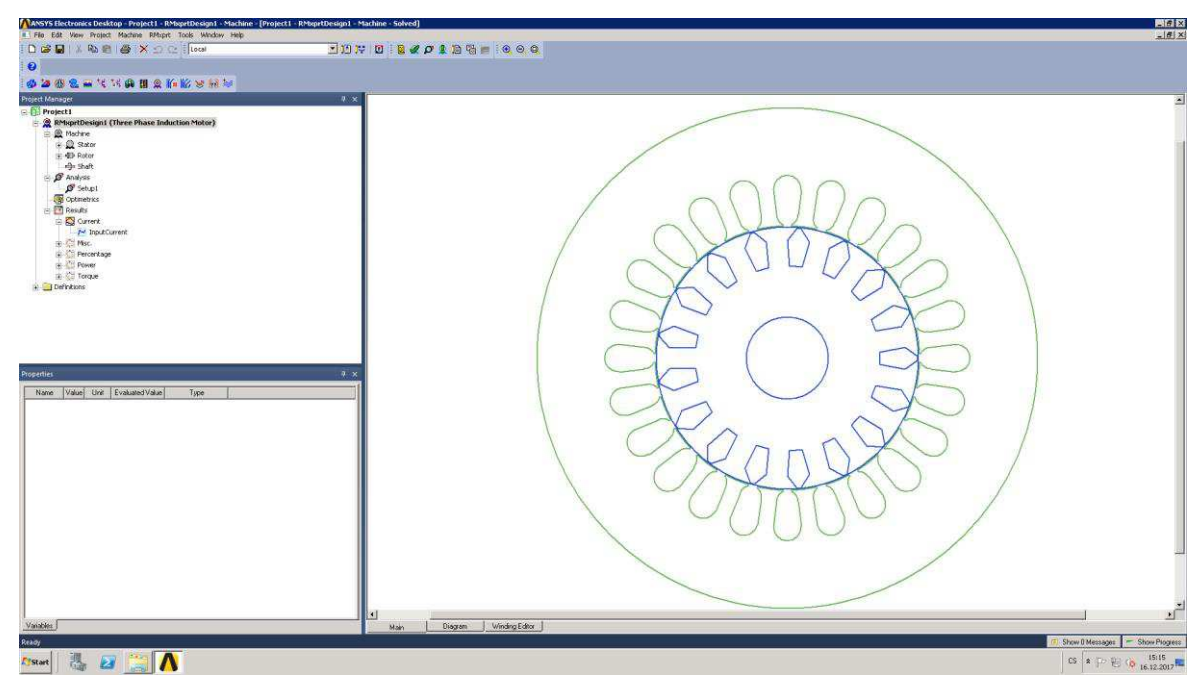

**obr. 6.2: Ukázka programu ANSYS Maxwell RMxprt**

<span id="page-28-1"></span>Pomocí programu jsou vypočítány ztráty pro zadaný motor 600 W. Výsledné hodnoty jsou v [tab. 6.2.](#page-29-2)

<span id="page-29-2"></span>

| аргоні туросіанс раганісту іносога роніосі ргодганій кілкрі |                        |          |        |  |  |  |  |  |  |
|-------------------------------------------------------------|------------------------|----------|--------|--|--|--|--|--|--|
| Vypočítané parametry motoru pomocí programu RMxprt          |                        |          |        |  |  |  |  |  |  |
| Ztráty v železe                                             | $\Delta P_{\text{fe}}$ | [W]      | 30,6   |  |  |  |  |  |  |
| Ztráty ve vinutí statoru                                    | $\Delta P_{n1}$        | [W]      | 69,2   |  |  |  |  |  |  |
| Ztráty v drážkách statoru                                   | $\Delta P_{dr}$        | [W]      | 27,1   |  |  |  |  |  |  |
| Ztráty v čelech statoru                                     | $\Delta P_c$           | [W]      | 42,0   |  |  |  |  |  |  |
| Ztráty ve vinutí rotoru                                     | $\Delta P_{n2}$        | [W]      | 35,1   |  |  |  |  |  |  |
| Mechanické ztráty                                           | $\Delta P_m$           | [W]      | 13,1   |  |  |  |  |  |  |
| Dodatečné zrtáty                                            | $\Delta P_d$           | [W]      | 6,0    |  |  |  |  |  |  |
| Celkové ztráty                                              | $\Delta P$             | [W]      | 153,9  |  |  |  |  |  |  |
| Vstupní výkon                                               | $P_1$                  | [W]      | 754,0  |  |  |  |  |  |  |
| Výstupní výkon                                              | P <sub>2</sub>         | [W]      | 600,0  |  |  |  |  |  |  |
| Účinnost stroje                                             | η                      | $[\%]$   | 79,6   |  |  |  |  |  |  |
| Otáčky stroje                                               | n                      | [ot/min] | 2837,7 |  |  |  |  |  |  |
| Moment stroje                                               | M                      | [Nm]     | 2,02   |  |  |  |  |  |  |

**tab. 6.2: Vypočítané parametry motoru pomocí programu RMxpr**

## <span id="page-29-0"></span>**6.3 Měření ztrát asynchronního motoru**

Měření a zpracování dat pro ztráty asynchronního motoru jsou provedeny podle normy ČSN EN 60034-2-1 ed. 2. Je použita metoda 2-1-1B, při které jsou určeny dílčí složky ztrát [2]:

- ztráty v železe,
- ventilační ztráty a ztráty třením,
- ztráty v mědi statoru a rotoru,
- přídavné ztráty při zatížení.

 Pro měření je nutné motor nechat spuštěný při jmenovitém zatížení dostatečně dlouhou dobu, aby se ohřál na provozní teplotu. Změna teploty motoru by neměla být větší než 1 K za půl hodiny. Nejprve se tedy změří motor při jmenovitém zatížení, poté se změří křivka zatížení, a nakonec se provede měření naprázdno [2].

## <span id="page-29-1"></span>**6.3.1 Měření křivky zatížení**

Měření křivky zatížení se musí provést neprodleně po měření motoru při jmenovitém zatížení (motor je zahřátý na provozní teplotu). Motor měříme v šesti zatěžovacích bodech, a to od 125 % do 25 % jmenovitého zatížení. Při měření je nutné dodržet minimální kolísání frekvence napájecího napětí, čehož lze dosáhnout použitím regulovaného třífázového zdroje napětí, který drží pevně nastavené hodnoty. Při zkoušce je nutné postupovat co nejrychleji, aby se co nejméně změnila teplota motoru. Před začátkem a po konci měření se musí také změřit odpory vinutí, které se měří mezi jednotlivými vinutími statoru [2].

 Při tomto měření se zaznamenávají hodnoty zatěžovacího momentu *M*, příkonu *P1*, proudy jednotlivými vinutími *I1*, *I2*, *I3*, sdružená napětí *U1*, *U2*, *U3* a otáčky motoru *n*.

Poté lze vypočítat výstupní výkon motoru [2]:

$$
P_2 = M \cdot \frac{2 \cdot \pi \cdot n}{60} \tag{6.1}
$$

Průměrná hodnota odporu mezi fázemi:

$$
R = \frac{1}{3}(R_{1-2} + R_{1-3} + R_{2-3})
$$
 [Ω] (6.2)

Průměrná hodnota statorového proudu:

$$
I = \frac{1}{3}(I_1 + I_2 + I_3)
$$
 [A] (6.3)

Průměrná hodnota sdruženého napětí:

$$
U = \frac{1}{3}(U_1 + U_2 + U_3)
$$
 [V] (6.4)

Výpočet ztrát v mědi statoru při zatěžování [2]:  
\n
$$
\Delta P_{n1} = 1.5 \cdot R \cdot I^2
$$
\n[W] (6.5)

Skluz [2]:

$$
s = 1 - \frac{n}{f \cdot 60} \tag{6.6}
$$

 Ztráty v železe *ΔPfe* se určují z měření naprázdno, postup výpočtu udává norma ČSN EN 60034-2-1 ed. 2.

Ztráty v rotoru se poté vypočítají [2]:

$$
\Delta P_{n2} = (P_1 - \Delta P_{n1} - \Delta P_{fe}) \cdot s \qquad \qquad [W] \qquad (6.7)
$$

### <span id="page-31-0"></span>**6.3.2 Měření naprázdno**

Při měření naprázdno je hřídel stroje mechanicky odpojená od zátěže. Poté stroj odebírá ze sítě pouze výkon na pokrytí ztrát v železe, mechanických ztrát a ztrát ve vinutí statoru, které způsobuje proud naprázdno *I0*.

V normě ČSN EN 60034-2-1 ed. 2 je uveden postup pro provedení této zkoušky, včetně uvedených hodnot napájecího napětí potřebného pro měření. Tato zkouška se provádí hned po měření křivky zatížení. Měření provádíme co nejrychleji nastavováním hodnot napájecího napětí od největšího po nejmenší.

 Pro každou hodnotu napájecího napětí zaznamenáváme hodnoty sdružených napětí *U10*, *U20*, *U30*, proudy naprázdno v jednotlivých vinutích stroje *I10*, *I20*, *I30*, celkový příkon *P<sup>1</sup>* a účiník *cosφ*. Před a po měření je také nutné změřit odpory vinutí [2].

 Průměrné hodnoty odporu mezi fázemi, statorového proudu a sdruženého napětí se počítají stejně jako pří měření křivky zatížení.

Ztráty v mědi statoru při měření naprázdno [2]:  
\n
$$
\Delta P_{n10} = 1.5 \cdot R_0 \cdot I_0^2
$$
\n[W] (6.8)

Konstantní ztráty [2]:

$$
\Delta P_c = P_{10} - \Delta P_{n10} \tag{6.9}
$$

Pro ztráty naprázdno při napájecím napětí mezi 60 % a 30 % jmenovitého napětí se vynese závislost konstantních ztrát *ΔPc* na druhé mocnině napájecího napětí *U<sup>0</sup> 2*. Při extrapolaci přímky do nulového napětí získáme hodnotu ventilačních ztrát a ztrát třením ȋ*ΔPm*).

Pro určení ztrát v železe se vytvoří křivka závislosti  $\Delta P_{fe} = \Delta P_c - \Delta P_m$ na napětí U<sub>0</sub> pro napětí mezi 90 % až 110 % jmenovitého napětí. Pro určení ztrát v železe při jmenovité zátěži je nutné vypočítat vnitřní napětí *Ui*. Poté odečtením ztrát v tomto bodě získáme ztráty v železe pro jmenovité zatížení [2].

## <span id="page-31-1"></span>**6.3.3 Účinnost motoru**

Pro účinnost motoru musí být určeny celkové ztráty, které jsou brány jako součet ztrát v železe, korigovaných ztrát třením a ventilačních ztrát, ztrát při zatížení ȋkorigované ztráty ve statoru a rotoruȌ a přídavných ztrát při zatížení [2].

Celkové ztráty [2]:

$$
\Delta P_T = \Delta P_{fe} + \Delta P_{m\theta} + \Delta P_{n1\theta} + \Delta P_{n2\theta} + \Delta P_{LL}
$$
 [W] (6.10)

Účinnost se poté vypočítá [2]:

$$
\eta = \frac{P_{1\theta} - P_T}{P_{1\theta}} \tag{6.11}
$$

## <span id="page-32-0"></span>**6.3.4 Výsledky měření**

Podle normy je nutné ztráty přepočítat na teplotu chladiva 25 °C pomocí korekčního činitele k<sub>θ</sub>. Jeho výpočet je uveden v normě ČSN EN 60034-2-1 ed. 2. Přepočítané hodnoty se v tabulkách uvádí s indexem *θ*. Porovnání naměřených ztrát s vypočítanými je v [tab. 6.5](#page-32-3). Naměřené a vypočítané ztráty se příliš neliší. Největší odchylka je u ztrát ve vinutí statoru *ΔPn1* a u mechanických a ventilačních ztrát *ΔPm*. Mechanické a ventilační ztráty se však do programu RMxprt zadávají procentuálně, tudíž je nejsou přímo počítány.

<span id="page-32-1"></span>

| $M_n$ | М     | U      |       | P <sub>1</sub> | $cos\phi$ | n        |
|-------|-------|--------|-------|----------------|-----------|----------|
| [%]   | [Nm]  | [V]    | [A]   | [W]            | $[\cdot]$ | [ot/min] |
| 125   | 2,507 | 399,32 | 1,659 | 964,1          | 0,84      | 2805     |
| 115   | 2,298 | 399,33 | 1,555 | 886,84         | 0,825     | 2824     |
| 100   | 1,992 | 399,34 | 1,407 | 774,44         | 0,796     | 2851     |
| 75    | 1,496 | 399,37 | 1,194 | 593,12         | 0,718     | 2891     |
| 50    | 1,001 | 399,39 | 1,02  | 421,01         | 0,596     | 2926     |
| 25    | 0,498 | 399,41 | 0,912 | 252,93         | 0,401     | 2963     |

**tab. 6.3: Naměřené hodnoty při měření křivky zatížení**

**tab. 6.4: Naměřené a vypočítané hodnoty pro měření naprázdno**

<span id="page-32-2"></span>

| $U_{n0}$ | $\mathsf{U}_0$ | I0   | $P_{10}$ | $cos\phi$ | $\Delta P_{n10}$ | $\Delta P_c$ | $\Delta P_m$ | $\Delta P_{\text{fe}}$ |
|----------|----------------|------|----------|-----------|------------------|--------------|--------------|------------------------|
| [%]      | [V]            | [A]  | [W]      | $[\cdot]$ | [W]              | [W]          | [W]          | [W]                    |
| 110      | 439,4          | 1,20 | 134,06   | 0,15      | 56,1             | 78,0         |              | 52,7                   |
| 100      | 399,4          | 0,86 | 92,52    | 0,16      | 29,0             | 63,5         |              | 38,2                   |
| 95       | 379,5          | 0,76 | 81,54    | 0,16      | 22,5             | 59,0         |              | 33,8                   |
| 90       | 359,5          | 0,69 | 72,64    | 0,17      | 18,3             | 54,3         |              | 29,0                   |
| 60       | 239,7          | 0,38 | 41,81    | 0,26      | 5,7              | 36,1         | 25,3         | 10,8                   |
| 50       | 199,7          | 0,32 | 36,91    | 0,34      | 3,9              | 33,0         |              | 7,7                    |
| 40       | 159,8          | 0,26 | 32,25    | 0,44      | 2,7              | 29,5         |              | 4,3                    |
| 30       | 119,8          | 0,24 | 30,46    | 0,62      | 2,2              | 28,3         |              | 3,0                    |

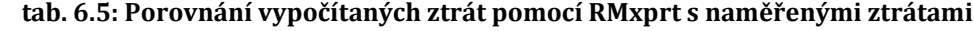

<span id="page-32-3"></span>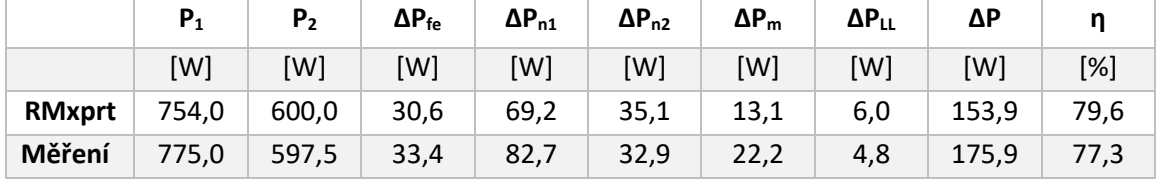

<span id="page-33-1"></span>

| Jmenovitý moment                                   | $M_n$                  | [%]                                                                                                    | 125   | 115   | 100   | 75    | 50    | 25    |
|----------------------------------------------------|------------------------|----------------------------------------------------------------------------------------------------|-------|-------|-------|-------|-------|-------|
| Moment                                             | M                      | [Nm]                                                                                                    | 2,51  | 2,30  | 2,00  | 1,50  | 1,00  | 0,50  |
| Korigovaný výkon                                   | $P_{2\theta}$          | [W]                                                                                                    | 739,9 | 682,8 | 597,5 | 455,0 | 308,2 | 155,2 |
| Korigovaný skluz                                   | $S_{\theta}$           | $[\cdot] % \centering \includegraphics[width=0.9\textwidth]{images/TrDiM-Architecture.png} % \caption{The first two different values of $S$ with the same time. The first two different values of $S$ is the same time.} \label{TrDiM-Architecture} %$ | 0,07  | 0,06  | 0,05  | 0,04  | 0,02  | 0,01  |
| Korigovaný příkon                                  | $P_{1\theta}$          | [W]                                                                                                    | 964,9 | 887,5 | 775,0 | 593,5 | 421,3 | 253,1 |
| Ztráty v železe                                    | $\Delta P_{\text{fe}}$ | [W]                                                                                                    | 31,9  | 32,5  | 33,4  | 34,8  | 36,2  | 37,6  |
| Korigované ztráty<br>třením a ventilační<br>ztráty | $\Delta P_{m\theta}$   | [W]                                                                                                    | 21,3  | 21,7  | 22,2  | 23,0  | 23,7  | 24,5  |
| Přídavné ztráty při<br>zatížení                    | $\Delta P_{LL}$        | [W]                                                                                                    | 7,6   | 6,3   | 4,8   | 2,7   | 1,2   | 0,3   |
| Korigované ztráty v<br>rotoru                      | $\Delta P_{n2\theta}$  | [W]                                                                                                    | 53,4  | 44,4  | 32,9  | 18,2  | 8,5   | 2,2   |
| Korigované ztráty ve<br>statoru                    | $\Delta P_{n1\theta}$  | [W]                                                                                                    | 115,0 | 101,0 | 82,7  | 59,5  | 43,1  | 34,2  |
| Účiník                                             | cosφ                   | [W]                                                                                                    | 0,84  | 0,83  | 0,80  | 0,72  | 0,60  | 0,40  |
| Celkové ztráty                                     | $\Delta P_T$           | [W]                                                                                                    | 229,2 | 206,0 | 175,9 | 138,3 | 112,7 | 98,8  |
| Účinnost                                           | η                      | [%]                                                                                                    | 76,2  | 76,8  | 77,3  | 76,7  | 73,2  | 61,0  |

**tab. 6.6: Vypočítané ztráty pro různé zatížení motoru**

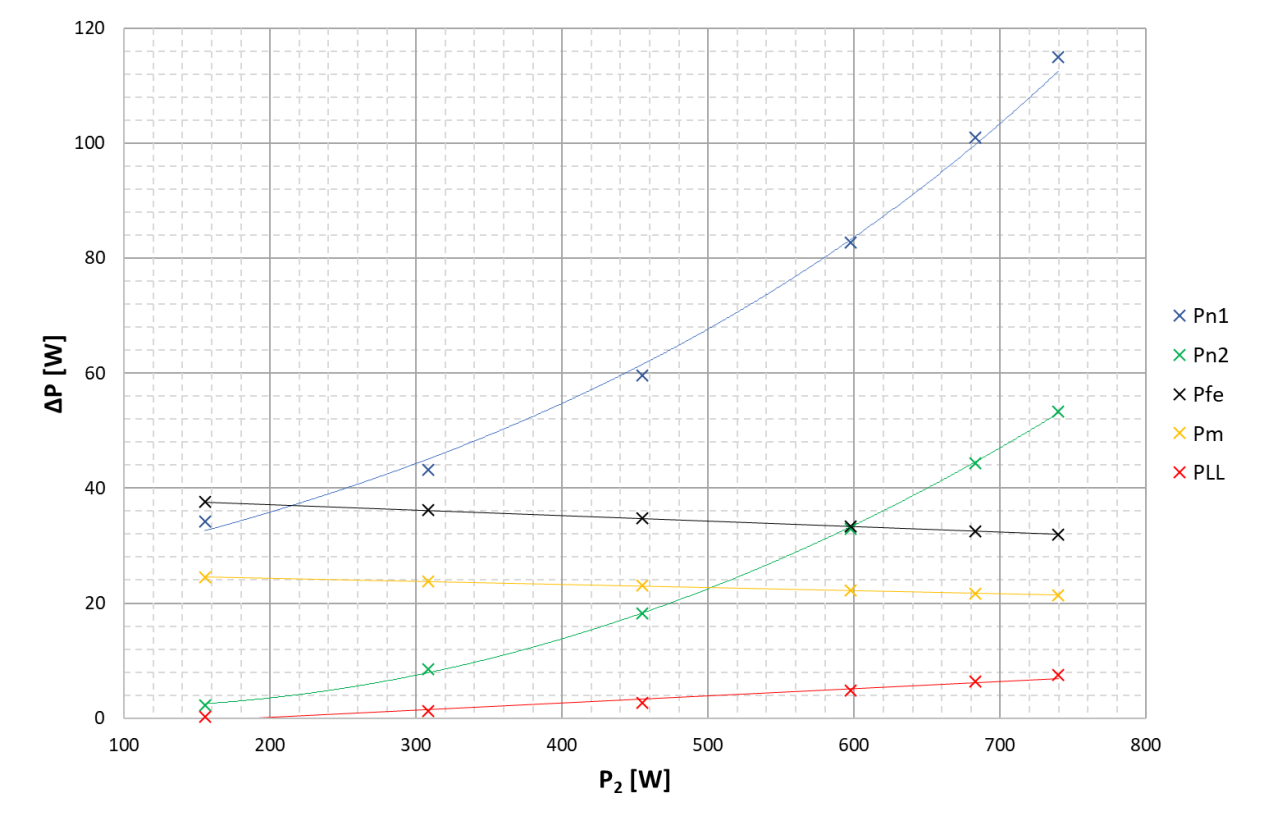

<span id="page-33-0"></span>**obr. 6.3: Závislost jednotlivých ztrát motoru na výstupním výkonu**

## <span id="page-34-0"></span>**7 URČENÍ TEPLOT MOTORU**

## <span id="page-34-1"></span>**7.1 Výpočet metodou tepelných odporů**

## <span id="page-34-2"></span>**7.1.1 Výpočet tepelných odporů**

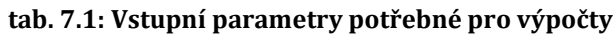

<span id="page-34-3"></span>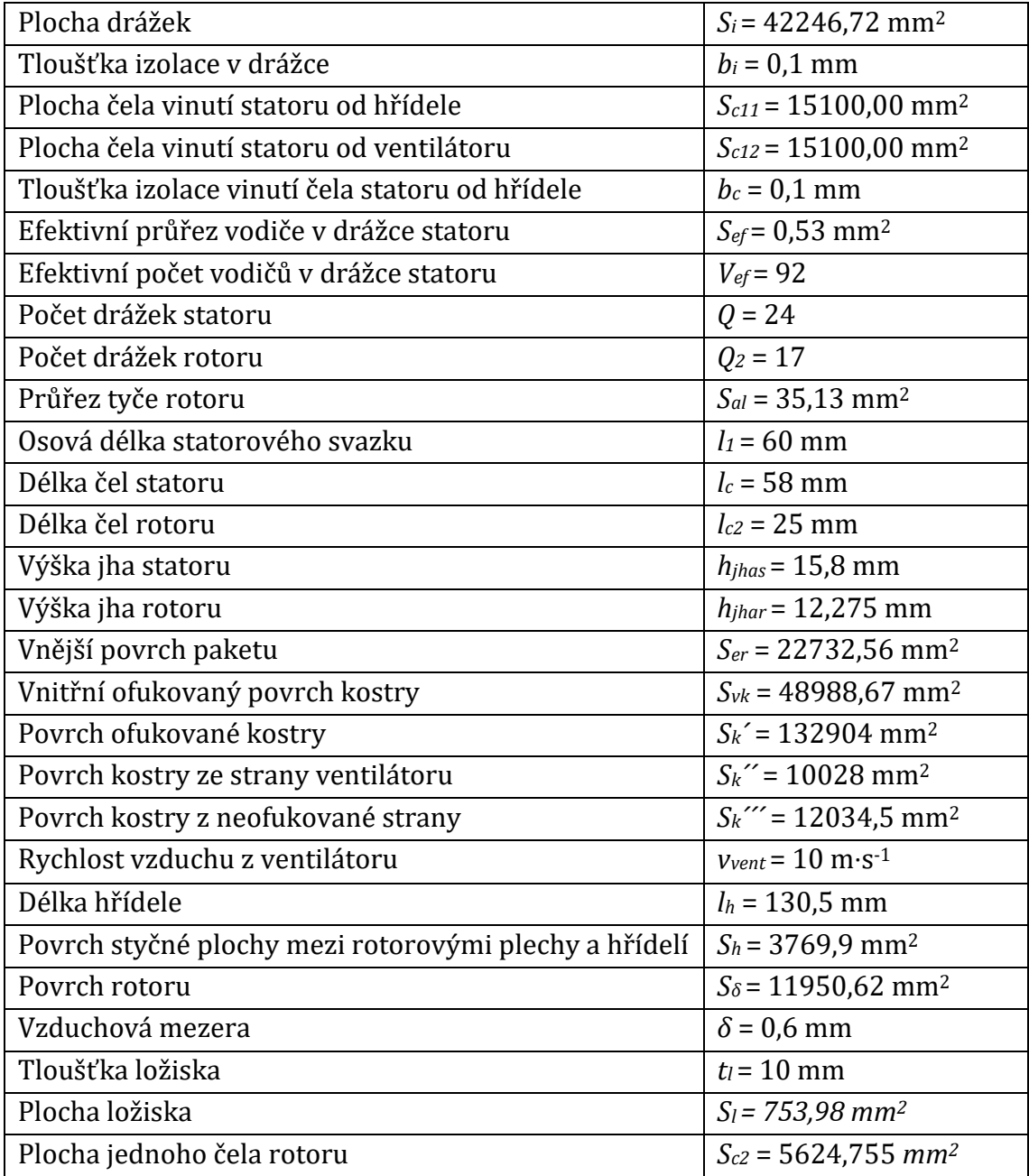

Údaje v [tab. 7.1](#page-34-3) byly zjištěny z technické dokumentace daného motoru. Údaje o velkosti ploch byly zjištěny pomocí programu Autodesk Inventor.

Veškeré níže uvedené výpočty vycházejí z teorie uvedené v kapitole [5.2.](#page-21-0)

#### • **Tepelný odpor drážkové izolace ve statoru**

$$
R_i = \frac{b_i}{\lambda_i \cdot S_i} = \frac{0.1 \cdot 10^{-3}}{0.16 \cdot 42246.72 \cdot 10^{-6}} = \frac{14.79405 \cdot 10^{-3} K \cdot W^{-1}}{100000000}.
$$

 Součinitel *λi* byl zvolen z [tab. 5.2](#page-26-0) pro izolaci drážek statoru asynchronních strojů třídy izolace F.

#### • **Tepelný odpor čel vinutí statoru**

$$
R_{c11} = \frac{b_c}{\lambda_c \cdot S_{c11}} + \frac{1}{\alpha_c \cdot S_{c11}} = \frac{0.1 \cdot 10^{-3}}{0.16 \cdot 151 \cdot 10^{-4}} + \frac{1}{145 \cdot 151 \cdot 10^{-4}} = \frac{0.49811 \, K \cdot W^{-1}}{0.49811 \, K \cdot W^{-1}}
$$
\n
$$
R_{c12} = \frac{1}{\alpha_c \cdot S_{c12}} = \frac{1}{145 \cdot 15100 \cdot 10^{-6}} = \frac{0.45673 \, K \cdot W^{-1}}{0.45673 \, K \cdot W^{-1}}
$$
\n
$$
R_c = \frac{R_{c11} \cdot R_{c12}}{R_{c11} + R_{c12}} = \frac{0.228925 \, K \cdot W^{-1}}{0.54 \cdot 5^2} = 145 \, W \cdot m^{-2} \cdot K^{-1}
$$

#### • **Tepelný odpor kovu vinutí statoru**

$$
R_v = \frac{l_1 + l_c}{12 \cdot Q \cdot V_{ef} \cdot S_{ef} \cdot \lambda_z} = \frac{60 \cdot 10^{-3} + 58 \cdot 10^{-3}}{12 \cdot 24 \cdot 92 \cdot 0.53 \cdot 10^{-6} \cdot 380} = \frac{0.0221127 \, K \cdot W^{-1}}{0.0221127 \, K \cdot W^{-1}}
$$
\n
$$
R_{v11} = R_{v12} = R_v \cdot 2 = \frac{0.0442254 \, K \cdot W^{-1}}{0.022254 \, K \cdot W^{-1}}
$$

 Vinutí statoru se skládá z měděných vodičů, proto byl součinitel *λ<sup>z</sup>* zvolen z [tab.](#page-26-0)  [5.2](#page-26-0) pro měď.

#### • **Tepelný odpor železa statoru**

$$
R_{fe} = \frac{1}{S_{er}} \cdot \left(\frac{1}{\alpha_{jha}} + \frac{1}{\alpha_{\delta j}}\right) = \frac{1}{22732,56 \cdot 10^{-6}} \left(\frac{1}{1772,1519} + \frac{1}{900}\right) = \frac{0.0737 \, K \cdot W^{-1}}{900}
$$

$$
\alpha_{jha} = \frac{\lambda_{fed}}{h_{jhas}} = \frac{28}{15,8 \cdot 10^{-3}} = 1772,1519 \, W \cdot m^{-2} \cdot K^{-1}
$$

Součinitel *λ<sub>Fed</sub>* byl zvolen z [tab. 5.2](#page-26-0) pro středně legovanou ocel (střední hodnota).

#### • **Tepelný odpor** *Rvk*

$$
R_{vk} = \frac{1}{\alpha \cdot S_{vk}} = \frac{1}{21,71 \cdot 48988,67 \cdot 10^{-6}} = \underbrace{0,94025 \, K \cdot W^{-1}}_{\alpha} \times \alpha = \alpha_0 \cdot (1 + k_0 \cdot v_v) = 16,7 \cdot (1 + 0,06 \cdot 5) = 21,71 \, W \cdot m^{-2} \cdot K^{-1}
$$

Součinitel přestupu tepla  $\alpha_0$  byl zvolen z [tab. 5.1](#page-25-1) pro litinový povrch netmelený, ale lakovaný. Činitel k<sub>0</sub> byl zvolen 0,06 (střední hodnota).

#### • **Tepelný odpor vzduchové mezery mezi rotorem a statorem**

$$
R_{\delta} = \frac{1}{\alpha_{\delta} \cdot S_{\delta}} = \frac{1}{944,71 \cdot 11950,62 \cdot 10^{-6}} = \frac{0.08858 \, K \cdot W^{-1}}{0.08858 \, K \cdot W^{-1}}
$$
\n
$$
\alpha_{\delta} = [Nu] \cdot \frac{\lambda_{\nu}}{2 \cdot \delta} = 40,56 \cdot \frac{0.02795}{2 \cdot 0.6 \cdot 10^{-3}} = 944,71 \, W \cdot m^{-2} \cdot K^{-1}
$$
\n
$$
Nu = \frac{0.212 \cdot f \cdot Re}{1 - \frac{3.81}{f \cdot Re}} = \frac{0.212 \cdot 0.03287 \cdot 5702,238}{1 - \frac{3.81}{0.03287 \cdot 5702,238}} = 40,56
$$
\n
$$
f = \frac{1}{4 \cdot \left[ 1.11 + 2 \cdot \log \left( \frac{\delta}{e} \right) \right]^2} = \frac{1}{4 \cdot \left[ 1.11 + 2 \cdot \log \left( \frac{0.6 \cdot 10^{-3}}{0.09 \cdot 10^{-3}} \right) \right]^2} = 0.03287
$$
\n
$$
Re = \frac{v \cdot S_{\delta}}{v} = \frac{9,543 \cdot 11950,62 \cdot 10^{-6}}{2 \cdot 10^{-5}} = 5702,238
$$

Hodnota tolerance opracování rotoru bývá mezi 0,08 mm až 0,1 mm. Byla zvolena střední hodnota  $e = 0.09$  mm. Obvodová rychlost rotoru je pro jmenovité otáčky 2830 ot/min *v* = 9,543 m∙s -1. Součinitel tepelné vodivosti *λv* = 0,02795 W∙m-1∙K-1 byl zvolen pro teplotu vzduchu 60 ℃. Kinematická vazkost vzduchu při teplotě 60 ℃ je *v*´ = 2⋅10⋅<sup>5</sup> m<sup>2</sup>⋅s<sup>-1</sup> [1].

• **Tepelný odpor čela rotoru** 

$$
R_{c21} = R_{c22} = \frac{1}{\alpha_c \cdot S_{c2}} = \frac{1}{145 \cdot 5624,755 \cdot 10^{-6}} = \frac{1,2261 \, K \cdot W^{-1}}{}
$$

 Součinitel přestupu tepla *Ƚ<sup>c</sup>* byl zvolen stejný jako při výpočtu odporu čel vinutí statoru.

#### • **Tepelný odpor tyčí rotoru**

$$
R_{v21} = R_{v22} = \frac{l_1 + l_{c2}}{12 \cdot Q_2 \cdot S_{al} \cdot \lambda_z} = \frac{60 \cdot 10^{-3} + 25 \cdot 10^{-3}}{12 \cdot 17 \cdot 35.13 \cdot 10^{-6} \cdot 220} \cdot 2 = \underbrace{0,1078 \, K \cdot W^{-1}}_{}
$$

 Tyče rotoru jsou vyrobeny z hliníku, proto byl součinitel *λ<sup>z</sup>* zvolen z [tab. 5.2](#page-26-0) pro hliník.

#### • **Tepelný odpor železa rotoru**

$$
R_{fer} = \frac{h_{jhar}}{\lambda_{Fed} \cdot S_h} = \frac{12,275 \cdot 10^{-3}}{28 \cdot 3769,9 \cdot 10^{-6}} = \underbrace{0,11628 \, K \cdot W^{-1}}_{}
$$

 Součinitel *λFed* byl zvolen stejný jako při výpočtu tepelného odporu železa statoru *Rfe.*

#### • **Tepelný odpor hřídele**

$$
R_{h\text{Y}ideal} = \frac{l_h}{\lambda_{Fe} \cdot S_h} = \frac{130,5 \cdot 10^{-3}}{80 \cdot 3769,9 \cdot 10^{-3}} = \underbrace{0.4327 \, K \cdot W^{-1}}_{}
$$

Součinitel *λFe* byl zvolen z [tab. 5.2](#page-26-0) pro železo.

#### • **Tepelný odpor ložiska**

$$
R_{h\text{Yf}del} = \frac{t_l}{\lambda_{Fe} \cdot S_l \cdot k_l} = \frac{10 \cdot 10^{-3}}{80 \cdot 753,98 \cdot 10^{-6} \cdot 2 \cdot 0.5} = \underbrace{0.16578 \, K \cdot W^{-1}}_{}
$$

Ložisko se skládá z různých částí (nemůžeme ho uvažovat jako čisté železo), a proto musel být do výpočtu zanesen koeficient *k*<sup>*l*</sup>, který byl zvolen 0,5.

#### • **Tepelný odpor vnějšího povrchu kostry stroje**

$$
R_{ko} = \frac{1}{k_{\check{z}e} \cdot \alpha_k \cdot S_k + \alpha_k \cdot S_k + \alpha_k \cdot S_k^m}
$$
  

$$
R_{ko} = \frac{1}{0.95 \cdot 35 \cdot 132904 \cdot 10^{-6} + 16.7 \cdot 10028 \cdot 10^{-6} + 14.2 \cdot 12034.5 \cdot 10^{-6}}
$$
  

$$
R_{ko} = \underbrace{0.210198 \, K \cdot W^{-1}}_{}
$$

Rychlost vzduchu z ventilátoru je 10 m∙s<sup>-1</sup>, ale při výpočtu je nutné zohlednit ohyb proudu vzduchu (vzduch proudí i mimo žebra). Proto byl zvolen součinitel přestupu tepla *Ƚk´* z [obr. 5.3](#page-25-0) pro proud vzduchu o rychlosti 6 m∙s -1.

Součinitelé *Ƚk´´* a *Ƚk´´´* byly zvoleny z [tab. 5.1 p](#page-25-1)ro litinový povrch tmelený a lakovaný, a pro litinový povrch netmelený, ale lakovaný.

## <span id="page-38-0"></span>**7.1.2 Program**

Výpočet byl vytvořen pomocí programu Matlab. Výpočet je založen na řešení obvodu pomocí metody uzlových napětí MUN. V rámci výpočtu jsou řešeny tři druhy náhradních obvodů. První výpočet je pro obvod znázorněný na [obr. 5.1](#page-19-1). Druhý výpočet uvažuje zjednodušené schéma, kde je zanedbán odpor kovu vinutí *R<sup>v</sup>* [\(obr.](#page-38-1)  [7.1\)](#page-38-1). Nakonec byl vytvořen program pro výpočet rozšířeného tepelného schéma, který je na [obr. 5.2.](#page-20-0)

 Teploty jsou počítány pro ztráty určené pomocí RMxprt a pro ztráty stanovené laboratorním měřením. Jako teplota okolí *T0* byla zvolena teplota 23,57 ˚C, která odpovídá podmínkám při měření.

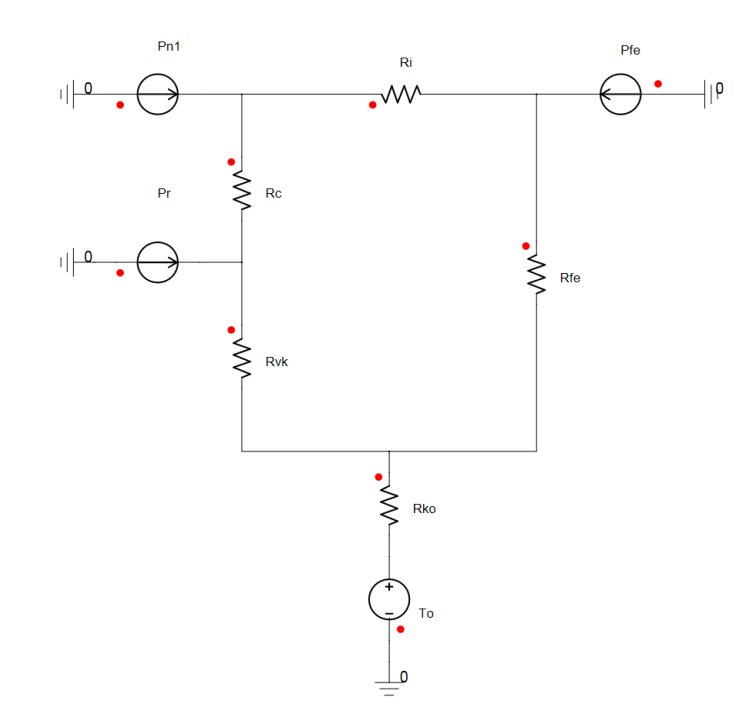

<span id="page-38-1"></span>**obr. 7.1: Zjednodušené náhradní tepelné schéma pro uzavřené stroje s povrchovým chlazením**

$$
\begin{pmatrix}\nG_{k0} + G_{f e} + G_{\nu k} & -G_{\nu k} & 0 & 0 & -G_{f e} \\
-G_{\nu k} & G_{\nu k} + G_{c} & -G_{\nu k} & 0 & 0 \\
0 & -G_{\nu k} & G_{\nu} + G_{\nu k} & -G_{\nu} & 0 \\
0 & 0 & -G_{\nu} & G_{i} + G_{\nu} & -G_{i} \\
-G_{f e} & 0 & 0 & -G_{i} & G_{i} + G_{f e} \\
-G_{f e} & 0 & 0 & -G_{i} & G_{i} + G_{f e} \\
\end{pmatrix}\n\begin{pmatrix}\n\mathcal{G}_{10} \\
\mathcal{G}_{20} \\
\mathcal{G}_{30} \\
\mathcal{G}_{40} \\
\mathcal{G}_{50}\n\end{pmatrix}\n=\n\begin{pmatrix}\nT_{0}.G_{k0} \\
P_{\nu} \\
P_{c} \\
P_{\nu} \\
P_{\mu} \\
P_{\mu} \\
P_{\mu} \\
P_{\mu} \\
P_{\mu}\n\end{pmatrix}
$$

<span id="page-39-1"></span>**obr. 7.2: Matice pro výpočet prvního tepelného modelu v programu Matlab [\(obr. 5.1\)](#page-19-1)** 

$$
\begin{pmatrix}\nG_{k0} + G_{f e} + G_{\nu k} & -G_{\nu k} & 0 & -G_{f e} \\
-G_{\nu k} & G_{\nu k} + G_{c} & -G_{\nu k} & 0 \\
0 & -G_{\nu k} & G_{i} + G_{c} & -G_{i} \\
-G_{f e} & 0 & -G_{i} & G_{i} + G_{f e}\n\end{pmatrix}\n\begin{pmatrix}\n\mathcal{G}_{10} \\
\mathcal{G}_{20} \\
\mathcal{G}_{30} \\
\mathcal{G}_{40}\n\end{pmatrix} =\n\begin{pmatrix}\nT_{0} \\
P_{r} \\
P_{r} \\
P_{r} \\
P_{f e}\n\end{pmatrix}
$$

<span id="page-39-2"></span>**obr. 7.3: Matice pro výpočet druhého tepelného modelu v programu Matlab [\(obr. 7.1\)](#page-38-1)** 

| $\int G_{c11} + G_{v11}$ | - $G_{\!\scriptscriptstyle\rm v11}$ |                     |                               |                     |                                                                                        |                     | $-G_{c11}$                                                     |                                                                                                    |                                                                                                    |
|--------------------------|-------------------------------------|---------------------|-------------------------------|---------------------|----------------------------------------------------------------------------------------|---------------------|----------------------------------------------------------------|----------------------------------------------------------------------------------------------------|----------------------------------------------------------------------------------------------------|
| - $G_{\rm v11}$          | $G_i + G_{v11} + G_{v12}$           | $-G_{\nu12}$        | $-G$                          |                     |                                                                                        |                     | 0                                                              |                                                                                                    |                                                                                                    |
| $\theta$                 | - $G_{\nu12}$                       | $G_{c12}+G_{\nu12}$ |                               |                     |                                                                                        |                     | $-G_{12}$                                                      |                                                                                                    | $\theta_{10}$<br>$P_{c11}$                                                                                         |
| $\theta$                 | $-G_i$                              | $\boldsymbol{0}$    | $G_{j\hat{e}}+G_i+G_{\delta}$ |                     | $-Gs$                                                                                  |                     | 0                                                              | $-G_{\rho}$                                                                                                    | $\mathbf{B}_{20}$<br>$P_{dr}$                                                                                      |
|                          | $\overline{0}$                      | $\boldsymbol{0}$    | $\boldsymbol{0}$              | $G_{c21} + G_{v21}$ | $-G_{\nu21}$                                                                           |                     | $-G_{c21}$                                                     |                                                                                                    | $P_{c12}$<br>$\vartheta_{\scriptscriptstyle 30}$                                                                   |
|                          |                                     | 0                   | - $G_{\delta}$                | $-G_{v21}$          | $G_{v21}+G_{v22}+G_{\text{hridel}}$<br>$+G_{\text{lozisko}}+G_{\text{fer}}+G_{\delta}$ | $-G_{v22}$          | $\boldsymbol{0}$                                               | $-G_{\text{hried}}-G_{\text{lozisko}}$<br>- $G_{\scriptscriptstyle fer}$                                                               | $P_{fe}$<br>$\vartheta_{\rm 40}$<br>$P_{c21}$<br>$\vartheta_{50}$                                                  |
|                          |                                     |                     |                               | $\boldsymbol{0}$    | $-G_{v22}$                                                                             | $G_{c22} + G_{v22}$ | - $G_{c22}$                                                    |                                                                                                    | $P_{\cdot}$<br>$\vartheta_{\scriptscriptstyle{60}}$                                                                |
| - $G_{c11}$              |                                     | $-G_{c12}$          |                               | $-G_{c21}$          | 0                                                                                      | $-G_{c22}$          | $G_{\textrm{\tiny{v}k}}+G_{c11}+G_{c12}$<br>$+G_{c21}+G_{c22}$ | $-G_{\scriptscriptstyle{vk}}$                                                                                                    | $P_{c22}$<br>$\vartheta_{70}$<br>$\vartheta_{80}$<br>$\theta$<br>$(T_0\cdot G_{ko})$<br>$\mathbf{1}_{\Theta_{90}}$ |
|                          |                                     | 0                   | - $G_{f\!e}$                  | 0                   | $-G_{\text{hridel}}-G_{\text{lozisko}}-G_{\text{fer}}$                                 |                     | - $G_{vk}$                                                     | $G_{\mathit{fe}}+G_{\mathit{hridel}}+G_{\mathit{lozisko}}$<br>$+G_{\mbox{\tiny\it fer}}+G_{\mbox{\tiny\it ko}}+G_{\mbox{\tiny\it vk}}$ |                                                                                                    |

<span id="page-39-3"></span>**obr. 7.4: Matice pro výpočet rozšířeného tepelného modelu v programu Matlab [\(obr. 5.2\)](#page-20-0)** 

 Program řeší obvod pomocí metody uzlových napětí. V maticích jsou místo tepelných odporů jejich vodivosti se stejnými indexy. Výsledkem výpočtu poté jsou teploty v uzlových bodech. Ve zjednodušených modelech jsou zjištěny teploty ve třech bodech motoru. Rozšířený tepelný model umožňuje výpočet teplot v devíti uzlech motoru.

#### <span id="page-39-0"></span>**7.2 Praktické měření**

Pro měření teplot v asynchronním motoru byla použita kontaktní metoda pomocí odporových senzorů. Pro tento účel byly použity platinové snímače Pt 100 a Pt 1000 třídy přesnosti B. Pro lepší kontakt s částmi motoru byla použita teplovodivá pasta. Rozmístění některých snímačů je znázorněno na [obr. 7.5](#page-40-1). Je nutno zdůraznit, že některé snímače nebyly umístěny přímo na vinutí, ale na izolaci. Výsledky měření teplot jsou spolu s poznámkou o umístění odporového čidla v [tab. 7.2](#page-40-2). Měření bylo provedeno po ustálení teplot v motoru, kdy změna teploty byla menší než 1 K za půl hodiny. Motor byl zatěžován jmenovitým momentem 2 Nm.

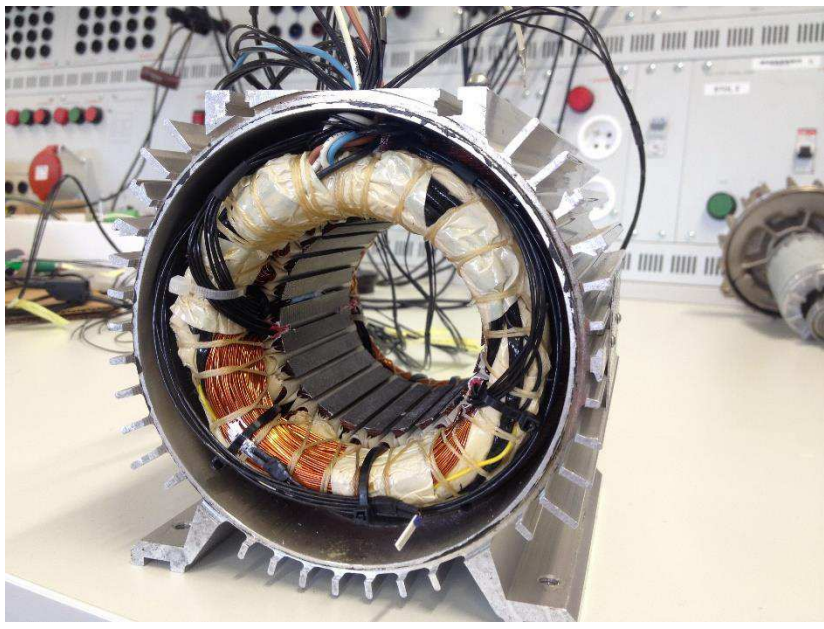

**obr. 7.5: Rozmístění čidel teploty v motoru ze strany hřídele**

## <span id="page-40-2"></span><span id="page-40-1"></span><span id="page-40-0"></span>**7.3 Výsledky**

| Část stroje                   | Poznámka   | ۰G       |
|-------------------------------|------------|----------|
| Chladicí vzduch               |            | 23,57 °C |
| Kostra stroje                 |            | 39,43 °C |
| Kraj drážky od hřídele        | Na izolaci | 58,07 °C |
| Střed drážky                  | Na izolaci | 53,65 °C |
| Čelo vinutí od hřídele        |            | 70,51 °C |
| Vinutí v drážce od hřídele    |            | 62,81 °C |
| Vnitřní vzduch od hřídele     |            | 53,78 °C |
| Kraj drážky od ventilátoru    | Na izolaci | 52,06 °C |
| Čelo vinutí od ventilátoru    |            | 67,04 °C |
| Vnitřní vzduch od ventilátoru |            | 54,40 °C |

**tab. 7.2: Výsledky měření teplot**

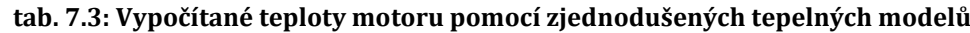

<span id="page-40-3"></span>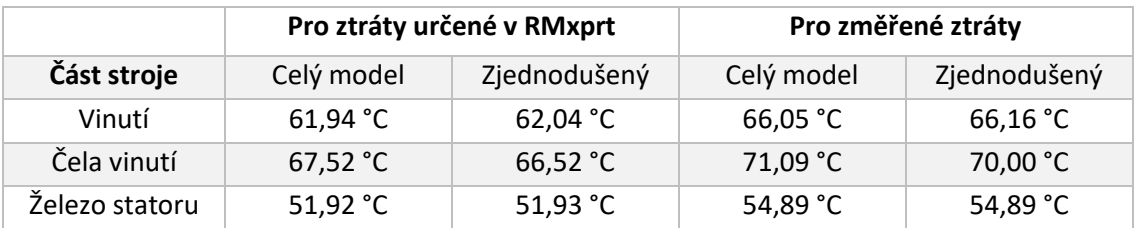

|                             | Pro ztráty |          |  |  |  |  |
|-----------------------------|------------|----------|--|--|--|--|
| Část stroje                 | RMxprt     | Měření   |  |  |  |  |
| Čelo statoru od hřídele     | 61,92 °C   | 66,11 °C |  |  |  |  |
| Čelo statoru od ventilátoru | 61,90 °C   | 66,09 °C |  |  |  |  |
| Vinutí statoru              | 61,11 °C   | 65,15 °C |  |  |  |  |
| Železo statoru              | 51,93 °C   | 54,88 °C |  |  |  |  |
| Čelo rotoru od hřídele      | 62,11 °C   | 65,72 °C |  |  |  |  |
| Čelo rotoru od ventilátoru  | 62,11 °C   | 65,72 °C |  |  |  |  |
| Teplota okolí               | 23,57 °C   | 23,57 °C |  |  |  |  |

<span id="page-41-0"></span>**tab. 7.4: Vypočítané teploty motoru pomocí rozšířeného tepelného modelu**

**tab. 7.5: Porovnání některých naměřených a vypočítaných teplot motoru**

<span id="page-41-1"></span>

| Část stroje                | Naměřené           | Rozšířený model    | Zjednodušený model |  |  |
|----------------------------|--------------------|--------------------|--------------------|--|--|
| Čelo statoru od hřídele    | 70,51 °C           | 66,11 °C           |                    |  |  |
| Čelo vinutí od ventilátoru | 67,04 °C           | 66,09 °C           | 71,09 °C           |  |  |
| Vinutí statoru             | 62,81 $^{\circ}$ C | 65,15 $^{\circ}$ C | 66,05 $^{\circ}$ C |  |  |
| Teplota okolí              | 23,57 °C           | 23,57 °C           | 23,57 °C           |  |  |

 V [tab. 7.5](#page-41-1) jsou porovnány výsledné teploty motoru, které byly měřeny nebo vypočítány pomocí rozšířeného a zjednodušeného tepelného modelu (pro změřené ztráty). V této tabulce jsou porovnány teploty, které se shodují s polohou čidel teploty (při měření) a s uzli v tepelném modelu. Z technického hlediska nebylo možné umístit čidla na rotor stroje, proto tyto teploty nebyly změřeny. Odchylky naměřených a vypočítaných teplot nejsou větší než 10 °C, což lze považovat při této metodě určování teplot (metoda tepelných odporů) jako dostatečnou přesnost. Tento motor má izolaci vinutí třídy F, u kterých je maximální dovolená teplota 155 ˚C [10]. Z tohoto hlediska motor vyhovuje, což bylo potvrzeno změřenými i vypočítanými teplotami.

## <span id="page-42-0"></span>**8 ZÁVĚR**

Tématem bakalářské práce je teplotní analýza malého asynchronního motoru. Pro analýzu byl zvolen motor výrobce Atas s výkonem 600 W, ke kterému byla k dispozici výkresová dokumentace. Cílem práce bylo určit ztráty a následně analyticky určit teploty motoru.

 V první části práce jsou vysvětleny možné způsoby sdílení tepla. Dále je popsána konstrukce a funkce asynchronních motorů. Poté jsou rozebrány jednotlivé ztráty v motoru.

 V této kapitole jsou znázorněny dva tepelné modely stroje. První model je podle [1] pro uzavřené stroje s povrchovým chlazením. Tento model uvažuje, že veškerý ztrátový výkon proudí přes statorový svazek do kostry stroje. V tomto modelu nejsou zahrnuty tepelné odpory rotoru, což způsobí značné zjednodušení výpočtu. V rámci práce byl také vytvořen zjednodušený model ([obr. 7.1](#page-38-1)), který zanedbává tepelný odpor kovu vinutí. Dále byl vytvořen rozšířený tepelný model ([obr. 5.2\)](#page-20-0), který již uvažuje i tepelné odpory rotoru. Tento model také rozděluje stroj na dvě poloviny, což umožňuje výpočet teplot každé strany motoru. Na konci této kapitoly jsou potřebné vztahy pro výpočet tepelných odporů.

V kapitole 6 jsou určeny ztráty motoru, které jsou stanoveny pomocí programu RMxprt a také laboratorním měřením. Potřebné rozměrové a technické údaje pro výpočet ztrát v programu RMxprt byly zjištěny v dokumentaci stroje. Dále byla do programu vložena magnetizační křivka plechu M700-50A, která není v knihovně programu. Výsledné vypočítané údaje z toho programu jsou v [tab. 6.2.](#page-29-2) Laboratorní měření ztrát bylo provedeno podle normy ČSN EN 60034-2-1 ed. 2 metodou 2-1-1B. Porovnání vypočítaných a naměřených ztrát je v [tab. 6.5.](#page-32-3)

Kapitola 7 se zabývá určením teplot v motoru. Na začátku jsou vypočteny všechny tepelné odpory, které jsou obsaženy v tepelných modelech. Výpočet těchto modelů se zakládá na řešení obvodu pomocí metody uzlových napětí. Pro výpočet byl vytvořen program v Matlabu, který se nachází v příloze. Hodnoty teplot byly určeny pro změřené a vypočítané ztráty. Dále byly laboratorně změřeny teploty stroje. V závěru této kapitoly jsou tabulky s naměřenými a vypočítanými teplotami motoru. Jako nejprůkaznější hodnoty z měření můžeme uvažovat ty, jejichž čidlo bylo při měření umístěno pod izolací. Rozdíly naměřených a vypočítaných teplot se pochybují okolo 10 °C, což lze považovat jako dostatečnou přesnost. Z výsledků zjednodušeného a rozšířeného tepelného modelu je patrné, že i při velkém zjednodušení lze dosáhnout dobré přesnosti výsledků.

 Výpočet pomocí tepelných modelů znesnadňuje fakt, že je velmi obtížné přesně stanovit velikost jednotlivých odporů, kdy je nutné zahrnout různé tepelné vlivy a vazby ve stroji, což vyžaduje určitou praxi v tomto oboru. Při výpočtech je nutné počítat s určitým zjednodušením některých vztahů. Ze zmíněných důvodů je nutné vypočítané teploty vyhodnocovat s rezervou.

## <span id="page-44-0"></span>**Použitá literatura**

- [1] KOPYLOV, Igor. *Stavba elektrických strojů: celostátní vysokoškolská učebnice pro elektrotechnické fakulty vysokých škol technických.* 1. vyd. Praha: Státní nakladatelství technické literatury, 1988.
- [2] *ČSN EN ͼͶͶͺ-2-ͷ ed. ȋͻͶͶͶͶȌ A Točivé elektrické stroje*. Část ʹ-1, Standardní metody určování ztrát a účinnosti ze zkoušek (s výjimkou strojů pro trakční vozidlaȌ. Praha: Úřad pro technickou normalizaci, metrologii a statní zkušebnictví, 2015. Dostupné také z: http://csnonline.agentura-cas.cz/
- [3] KOLÁŘ, Pavel. *Program pro výpočet ventilace a oteplení synchronních strojů*. Brno, 2009, 60 s. Diplomová práce. Vysoké učení technické v Brně, Fakulta elektrotechniky a komunikačních technologií. Vedoucí práce Ing. Rostislav Huzlík.
- [4] HARATEK, Jiří. *Výpočet rozložení teplotního pole v elektrickém stroji*. Brno, 2017, 75 s. Diplomová práce. Vysoké učení technické v Brně, Fakulta elektrotechniky a komunikačních technologií. Vedoucí práce Ing. Marcel Janda, Ph.D.
- [5] MĚŘIČKA, Jiří a Petr VOŽENÍLEK. *Elektrické stroje*. 1. vyd. Praha: České vysoké učení technické, 1993. ISBN 80-01-01020-1.
- [6] ONDRŮŠEK, Čestmír. *Elektrické stroje: Skriptum VUT*. 2016.
- [7] PETROV, Georgij. *Elektrické stroje* . 1. vyd. Praha: Academia, 1982.
- [8] WIEDEMANN, Eugen a Walter KELLENBERGER. *Konstrukce elektrických strojů*. 1. vyd. Praha: SNTL-Nakladatelství technické literatury, 1973.
- [9] Ansys: RMxprt. *Ansys* [online]. b.r. [cit. 2017-12-15]. Dostupné z: http://www.ansys.com/products/electronics/ansys-rmxprt
- [10] Třída izolace vinutí. *EMP Elektromotory a čerpadla* [online]. Slavkov u Brna, b.r. [cit. 2018-05-25]. Dostupné z: http://www.emp-slavkov.cz/faqs/coznamena-trida-izolace
- [11] *Typical data for SURA M700-50A* [online]. Cogent power, 2008 [cit. 2018-05- 16]. Dostupné z: https://cogent-power.com/cms-data/downloads/m700-50a.pdf
- [12] *JSP: Referenční tabulka Pt100* [online]. JSP, 2016 [cit. 2018-04-12]. Dostupné z: https://www.jsp.cz/files/c0094kpcz.pdf

## <span id="page-45-0"></span>**Seznam symbolů, veličin a zkratek**

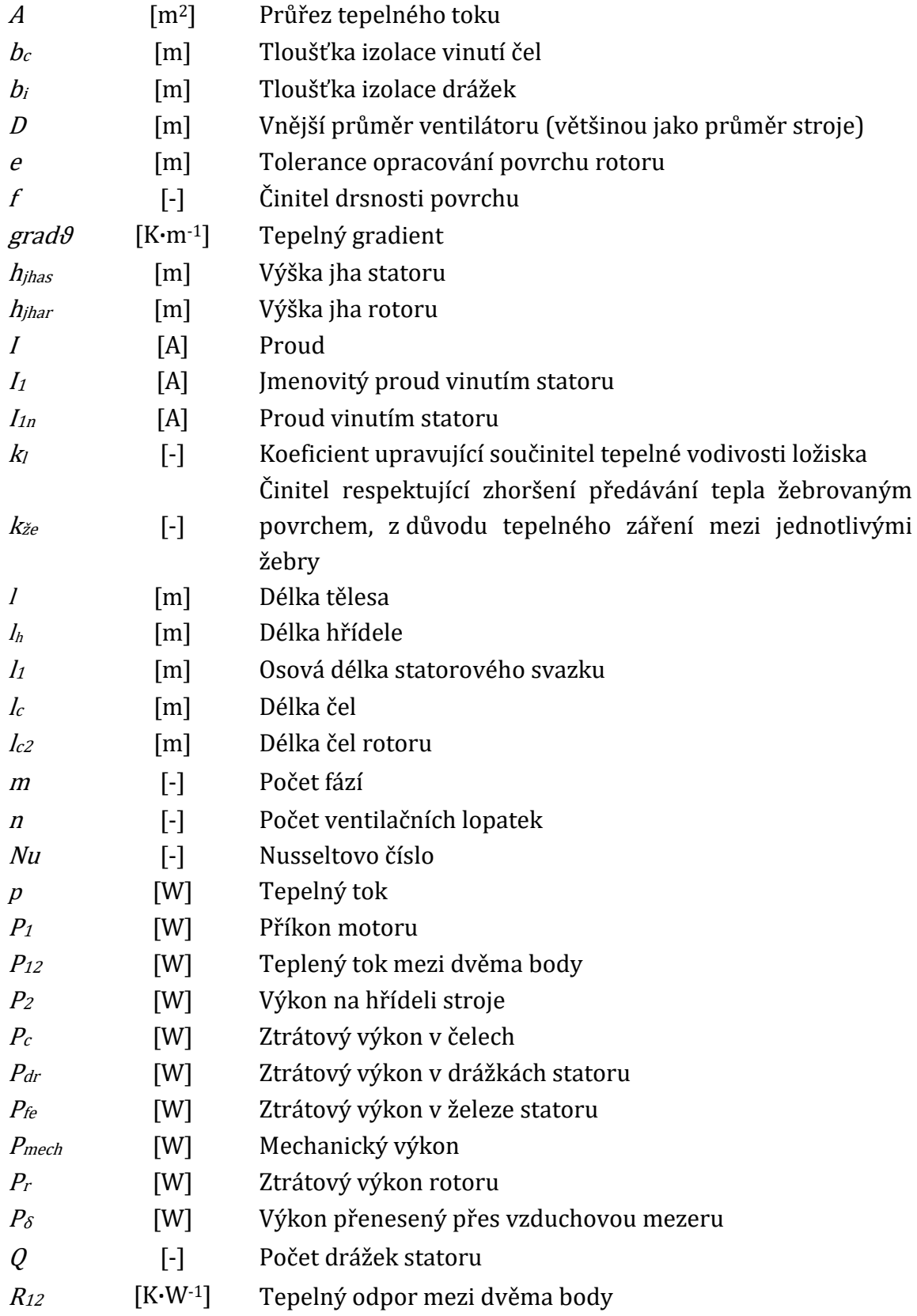

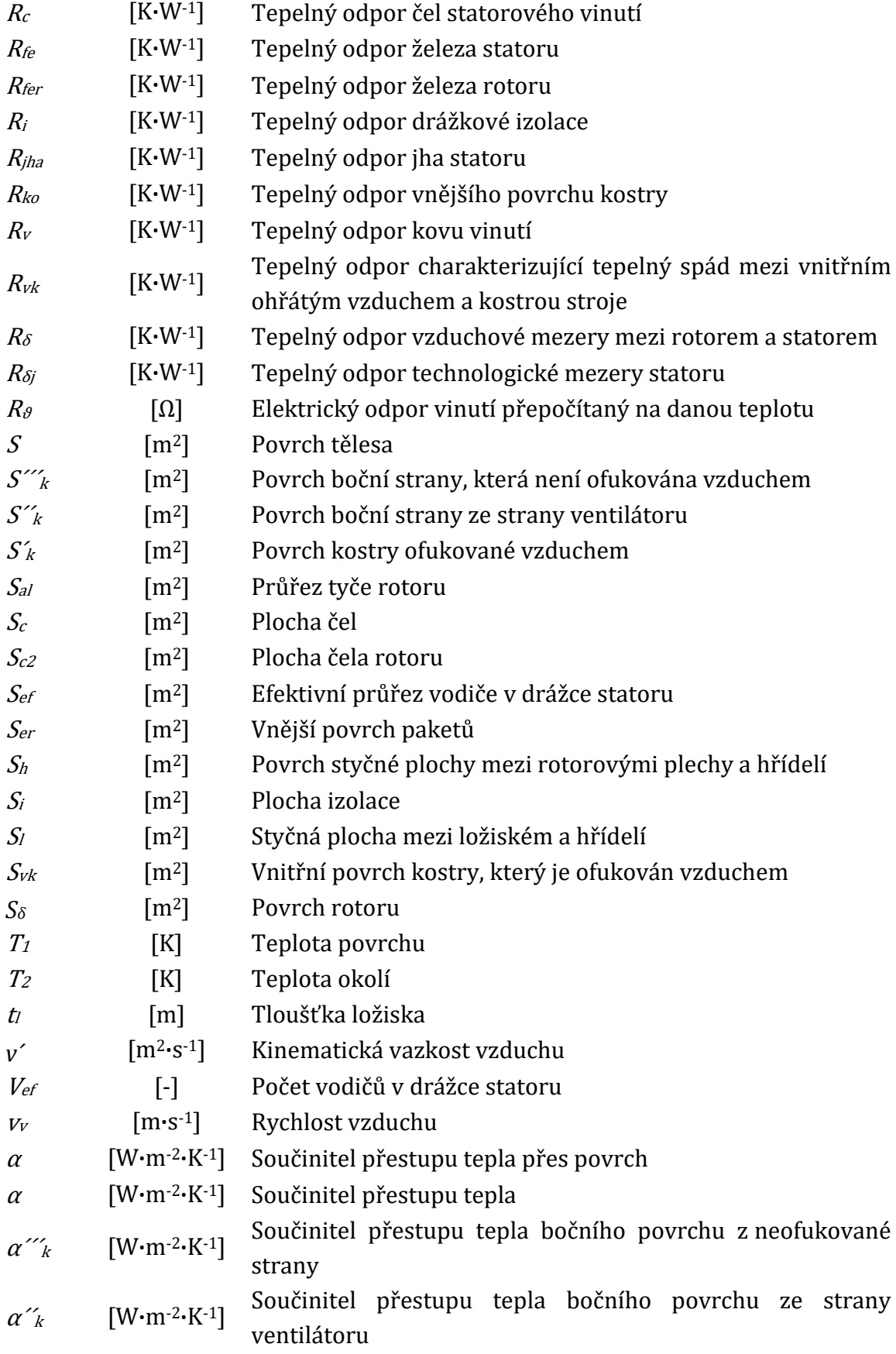

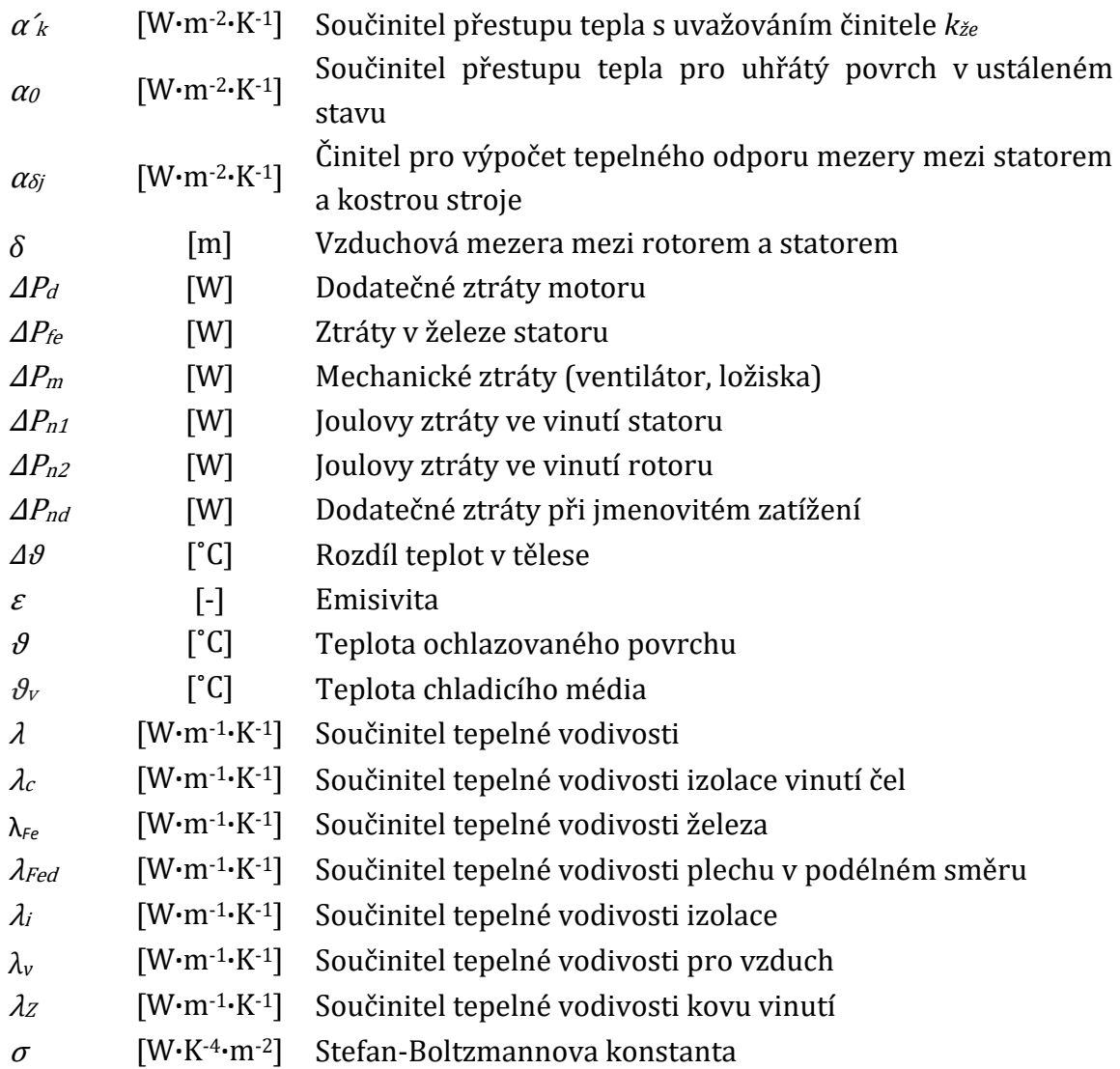

## <span id="page-48-0"></span>**Přílohy**

## **Příloha 1: Programy v matlabu**

### Příloha 2: Měřící pracoviště

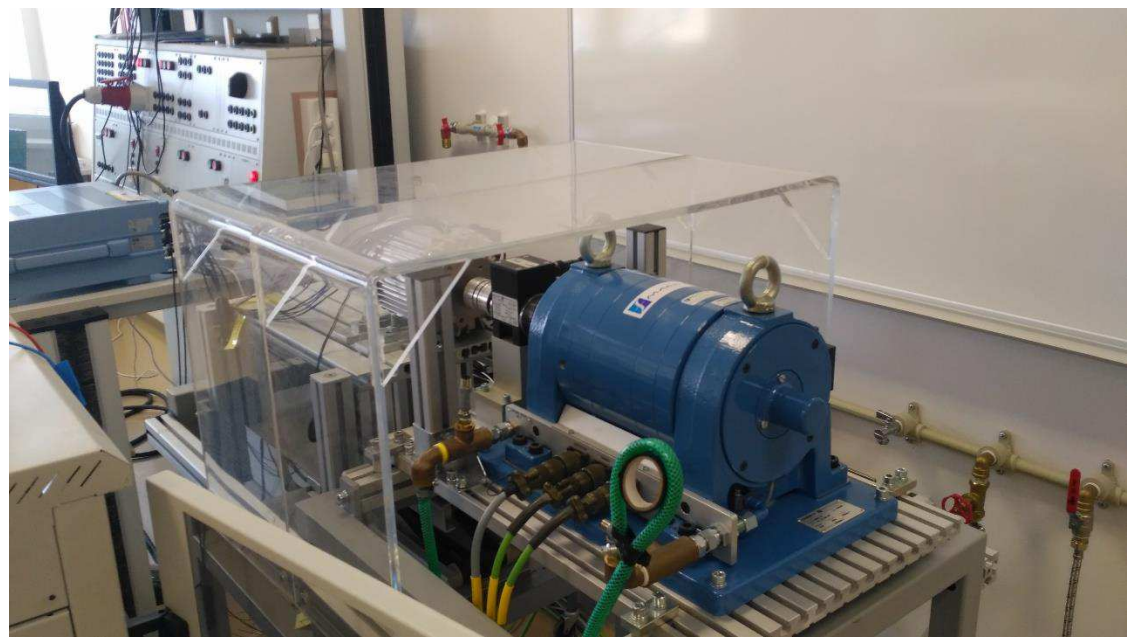

**P. obr. 1: Měřící pracoviště**

<span id="page-48-1"></span>**Příloha ͵: Štítek motoru** 

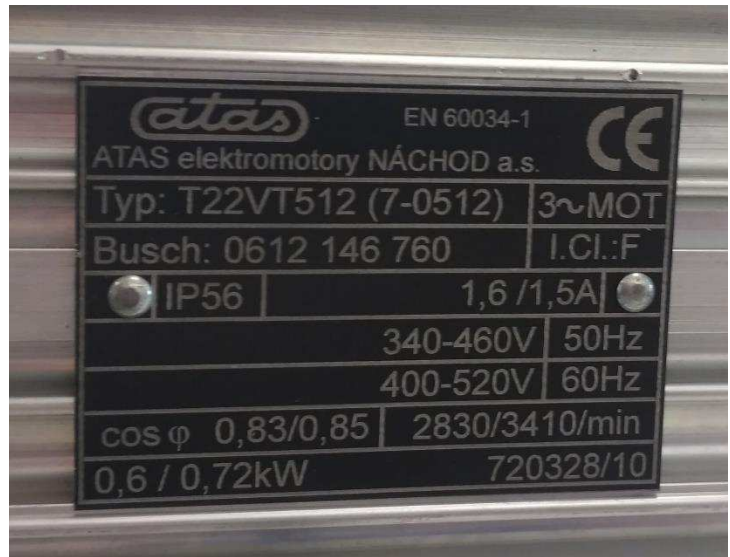

<span id="page-48-2"></span>**P. obr. 2: Štítek motoru**

**Příloha Ͷ: Magnetizační křivka plechu MͲͲ-50A**

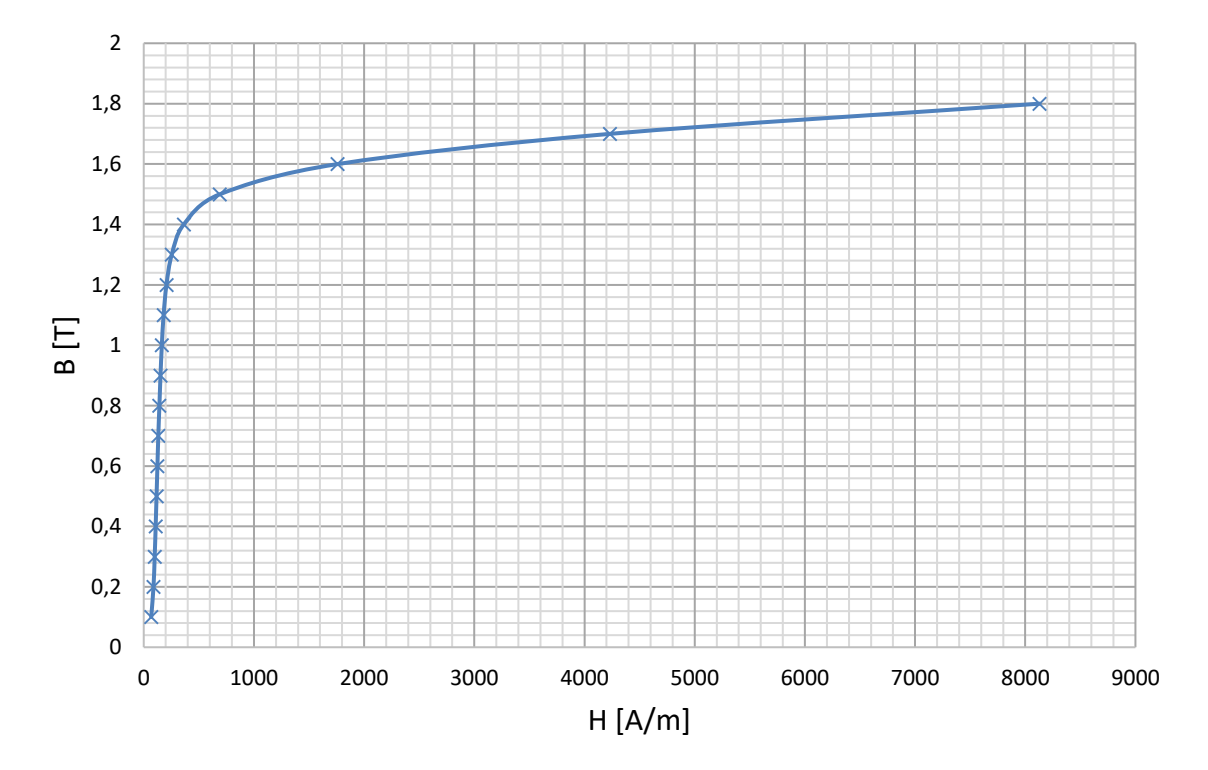

<span id="page-49-0"></span>**P. obr. 3: Magnetizační křivka plechu M700-50A [11]** 

#### **Příloha 5: Převodní tabulka snímače Pt 100**

<span id="page-50-0"></span>

| °C     | 0      | 1      | $\overline{c}$ | 3      | 4      | 5      | 6      | 7      | 8      | 9      | 10     | $\overline{c}$ |
|--------|--------|--------|----------------|--------|--------|--------|--------|--------|--------|--------|--------|----------------|
| $-200$ | 18,52  | 18,95  | 19.38          | 19,82  | 20,25  | 20.68  | 21,11  | 21,54  | 21,97  | 22.40  | 22.83  | $-200$         |
| $-190$ | 22,83  | 23,25  | 23,68          | 24,11  | 24,54  | 24,97  | 25,39  | 25,82  | 26,24  | 26,67  | 27,10  | $-190$         |
| $-180$ | 27,10  | 27,52  | 27,95          | 28,37  | 28,80  | 29,22  | 29,64  | 30,07  | 30,49  | 30,91  | 31,34  | $-180$         |
| $-170$ |        |        |                |        |        |        |        |        | 34,70  |        |        | $-170$         |
|        | 31,34  | 31,76  | 32,18          | 32,60  | 33,02  | 33,44  | 33,86  | 34,28  |        | 35,12  | 35,54  |                |
| $-160$ | 35,54  | 35,96  | 36,38          | 36,80  | 37,22  | 37,64  | 38,05  | 38,47  | 38,89  | 39,31  | 39,72  | $-160$         |
| $-150$ | 39.72  | 40,14  | 40,56          | 40.97  | 41,39  | 41.80  | 42,22  | 42,63  | 43.05  | 43,46  | 43,88  | $-150$         |
| $-140$ | 43,88  | 44,29  | 44,70          | 45,12  | 45,53  | 45,94  | 46,36  | 46,77  | 47,18  | 47,59  | 48,00  | $-140$         |
| $-130$ | 48,00  | 48,42  | 48,83          | 49,24  | 49,65  | 50,06  | 50,47  | 50,88  | 51,29  | 51,70  | 52,11  | $-130$         |
| $-120$ | 52,11  | 52,52  | 52,93          | 53,34  | 53,75  | 54,15  | 54,56  | 54,97  | 55,38  | 55,79  | 56,19  | $-120$         |
| $-110$ | 56,19  | 56,60  | 57,01          | 57.41  | 57,82  | 58,23  | 58,63  | 59,04  | 59,44  | 59,85  | 60,26  | $-110$         |
|        |        |        |                |        |        |        |        |        |        |        |        |                |
| $-100$ | 60,26  | 60,66  | 61,07          | 61,47  | 61,88  | 62,28  | 62,68  | 63,09  | 63,49  | 63,90  | 64,30  | $-100$         |
| $-90$  | 64,30  | 64,70  | 65,11          | 65,51  | 65,91  | 66,31  | 66,72  | 67,12  | 67,52  | 67,92  | 68,33  | $-90$          |
| $-80$  | 68.33  | 68,73  | 69,13          | 69.53  | 69,93  | 70,33  | 70,73  | 71,13  | 71,53  | 71,93  | 72,33  | $-80$          |
| $-70$  | 72,33  | 72,73  | 73,13          | 73,53  | 73,93  | 74,33  | 74,73  | 75,13  | 75,53  | 75,93  | 76,33  | $-70$          |
| $-60$  | 76,33  | 76,73  | 77,12          | 77,52  | 77,92  | 78,32  | 78,72  | 79,11  | 79,51  | 79,91  | 80,31  | $-60$          |
| $-50$  | 80,31  | 80,70  | 81,10          | 81,50  | 81,89  | 82,29  | 82,69  | 83,08  | 83,48  | 83,87  | 84,27  | $-50$          |
| $-40$  | 84,27  | 84,67  | 85,06          | 85,46  | 85,85  | 86,25  | 86,64  | 87,04  | 87,43  | 87,83  | 88,22  | $-40$          |
|        |        | 88,62  | 89,01          |        |        |        |        | 90,98  |        |        |        |                |
| $-30$  | 88,22  |        |                | 89,40  | 89,80  | 90.19  | 90,59  |        | 91,37  | 91,77  | 92.16  | $-30$          |
| $-20$  | 92,16  | 92,55  | 92,95          | 93,34  | 93,73  | 94,12  | 94,52  | 94,91  | 95,30  | 95,69  | 96,09  | $-20$          |
| $-10$  | 96,09  | 96,48  | 96,87          | 97,26  | 97,65  | 98,04  | 98,44  | 98,83  | 99,22  | 99.61  | 100,00 | $-10$          |
| 0      | 100,00 | 100,39 | 100,78         | 101,17 | 101,56 | 101,95 | 102,34 | 102,73 | 103,12 | 103,51 | 103,90 | $\mathbf{0}$   |
| 10     | 103,90 | 104,29 | 104,68         | 105,07 | 105,46 | 105,85 | 106,24 | 106,63 | 107,02 | 107,40 | 107,79 | 10             |
| 20     | 107,79 | 108,18 | 108,57         | 108,96 | 109,35 | 109,73 | 110,12 | 110,51 | 110,90 | 111,29 | 111,67 | 20             |
| 30     | 111,67 | 112,06 | 112,45         | 112,83 | 113,22 | 113,61 | 114,00 | 114,38 | 114,77 | 115,15 | 115,54 | 30             |
| 40     |        |        |                | 116,70 | 117,08 |        |        | 118,24 |        | 119,01 | 119,40 | 40             |
|        | 115,54 | 115,93 | 116,31         |        |        | 117,47 | 117,86 |        | 118,63 |        |        |                |
| 50     | 119,40 | 119,78 | 120,17         | 120,55 | 120,94 | 121,32 | 121,71 | 122,09 | 122,47 | 122,86 | 123,24 | 50             |
| 60     | 123,24 | 123,63 | 124,01         | 124,39 | 124,78 | 125,16 | 125,54 | 125,93 | 126,31 | 126,69 | 127,08 | 60             |
| 70     | 127,08 | 127,46 | 127,84         | 128,22 | 128,61 | 128,99 | 129,37 | 129,75 | 130,13 | 130,52 | 130,90 | 70             |
| 80     | 130,90 | 131,28 | 131,66         | 132,04 | 132,42 | 132,80 | 133,18 | 133,57 | 133,95 | 134,33 | 134,71 | 80             |
| 90     | 134.71 | 135,09 | 135.47         | 135,85 | 136,23 | 136.61 | 136,99 | 137.37 | 137.75 | 138.13 | 138,51 | 90             |
| 100    | 138,51 | 138,88 | 139,26         | 139,64 | 140,02 | 140,40 | 140,78 | 141,16 | 141,54 | 141,91 | 142,29 | 100            |
| 110    | 142,29 | 142,67 | 143,05         | 143,43 | 143,80 | 144,18 | 144,56 | 144.94 | 145,31 | 145,69 | 146,07 | 110            |
|        |        |        |                |        |        |        |        |        |        |        |        |                |
| 120    | 146,07 | 146,44 | 146,82         | 147,20 | 147,57 | 147,95 | 148,33 | 148,70 | 149,08 | 149,46 | 149,83 | 120            |
| 130    | 149,83 | 150,21 | 150,58         | 150,96 | 151,33 | 151,71 | 152,08 | 152,46 | 152,83 | 153,21 | 153,58 | 130            |
| 140    | 153,58 | 153,96 | 154,33         | 154,71 | 155,08 | 155,46 | 155,83 | 156,20 | 156,58 | 156,95 | 157,33 | 140            |
| 150    | 157,33 | 157,70 | 158,07         | 158,45 | 158.82 | 159,19 | 159,56 | 159,94 | 160,31 | 160,68 | 161,05 | 150            |
| 160    | 161,05 | 161,43 | 161,80         | 162,17 | 162,54 | 162,91 | 163,29 | 163,66 | 164,03 | 164,40 | 164,77 | 160            |
| 170    | 164,77 | 165,14 | 165,51         | 165,89 | 166,26 | 166,63 | 167,00 | 167,37 | 167,74 | 168,11 | 168,48 | 170            |
| 180    | 168,48 | 168,85 | 169,22         | 169,59 | 169,96 | 170,33 | 170,70 | 171,07 | 171,43 | 171,80 | 172.17 | 180            |
|        |        |        |                |        |        |        |        |        |        |        |        |                |
| 190    | 172,17 | 172,54 | 172,91         | 173,28 | 173,65 | 174,02 | 174,38 | 174,75 | 175,12 | 175,49 | 175,86 | 190            |
| 200    | 175,86 | 176,22 | 176,59         | 176,96 | 177,33 | 177,69 | 178,06 | 178,43 | 178,79 | 179,16 | 179,53 | 200            |
| 210    | 179,53 | 179.89 | 180,26         | 180.63 | 180.99 | 181,36 | 181,72 | 182,09 | 182,46 | 182,82 | 183.19 | 210            |
| 220    | 183,19 | 183,55 | 183,92         | 184,28 | 184,65 | 185,01 | 185,38 | 185,74 | 186,11 | 186,47 | 186,84 | 220            |
| 230    | 186,84 | 187,20 | 187,56         | 187,93 | 188,29 | 188,66 | 189,02 | 189,38 | 189,75 | 190,11 | 190,47 | 230            |
| 240    | 190,47 | 190,84 | 191,20         | 191,56 | 191,92 | 192,29 | 192,65 | 193,01 | 193,37 | 193,74 | 194,10 | 240            |
| 250    | 194,10 | 194,46 | 194,82         | 195,18 | 195,55 | 195,91 | 196,27 | 196,63 | 196,99 | 197,35 | 197,71 | 250            |
| 260    | 197,71 | 198,07 | 198,43         | 198,79 | 199,15 | 199,51 | 199,87 | 200,23 | 200,59 | 200,95 | 201,31 | 260            |
|        |        |        |                |        |        |        |        |        |        |        |        |                |
| 270    | 201,31 | 201,67 | 202,03         | 202,39 | 202,75 | 203,11 | 203,47 | 203,83 | 204,19 | 204,55 | 204,90 | 270            |
| 280    | 204,90 | 205,26 | 205,62         | 205,98 | 206,34 | 206,70 | 207,05 | 207,41 | 207,77 | 208,13 | 208,48 | 280            |
| 290    | 208,48 | 208,84 | 209,20         | 209,56 | 209,91 | 210,27 | 210,63 | 210,98 | 211,34 | 211,70 | 212,05 | 290            |
| 300    | 212,05 | 212,41 | 212,76         | 213,12 | 213,48 | 213,83 | 214,19 | 214,54 | 214,90 | 215,25 | 215,61 | 300            |
| 310    | 215,61 | 215,96 | 216,32         | 216,67 | 217,03 | 217,38 | 217,74 | 218,09 | 218,44 | 218,80 | 219,15 | 310            |
| 320    | 219,15 | 219,51 | 219,86         | 220,21 | 220,57 | 220,92 | 221,27 | 221,63 | 221,98 | 222,33 | 222,68 | 320            |
| 330    | 222,68 | 223.04 | 223.39         | 223.74 | 224,09 | 224.45 | 224,80 | 225,15 | 225,50 | 225,85 | 226,21 | 330            |
| 340    | 226.21 | 226,56 | 226,91         | 227,26 | 227,61 | 227,96 | 228,31 | 228,66 | 229,02 | 229,37 | 229,72 | 340            |
| 350    |        |        |                |        |        |        |        |        |        |        |        | 350            |
|        | 229,72 | 230,07 | 230,42         | 230,77 | 231,12 | 231,47 | 231,82 | 232,17 | 232,52 | 232,87 | 233,21 |                |
| 360    | 233,21 | 233,56 | 233,91         | 234,26 | 234,61 | 234,96 | 235,31 | 235,66 | 236,00 | 236,35 | 236,70 | 360            |
| 370    | 236,70 | 237,05 | 237,40         | 237,74 | 238,09 | 238,44 | 238,79 | 239,13 | 239,48 | 239,83 | 240,18 | 370            |
| 380    | 240,18 | 240,52 | 240,87         | 241,22 | 241,56 | 241,91 | 242,26 | 242,60 | 242,95 | 243,29 | 243,64 | 380            |
| 390    | 243,64 | 243,99 | 244,33         | 244,68 | 245,02 | 245,37 | 245,71 | 246,06 | 246,40 | 246,75 | 247,09 | 390            |
| 400    | 247,09 | 247,44 | 247.78         | 248,13 | 248,47 | 248,81 | 249,16 | 249,50 | 249,85 | 250.19 | 250,53 | 400            |
| 410    | 250,53 | 250,88 | 251,22         | 251,56 | 251,91 | 252,25 | 252,59 | 252,93 | 253,28 | 253,62 | 253,96 | 410            |
| 420    |        | 254,30 | 254,65         |        | 255,33 |        | 256,01 | 256,35 |        | 257,04 |        | 420            |
|        | 253,96 |        |                | 254,99 |        | 255,67 |        |        | 256,70 |        | 257,38 |                |
| 430    | 257,38 | 257,72 | 258,06         | 258,40 | 258,74 | 259,08 | 259,42 | 259,76 | 260,10 | 260,44 | 260,78 | 430            |
| 440    | 260,78 | 261,12 | 261,46         | 261,80 | 262,14 | 262,48 | 262,82 | 263,16 | 263,50 | 263,84 | 264,18 | 440            |
| 450    | 264.18 | 264,52 | 264,86         | 265,20 | 265,53 | 265.87 | 266,21 | 266,55 | 266,89 | 267,22 | 267,56 | 450            |
| 460    | 267,56 | 267,90 | 268,24         | 268,57 | 268,91 | 269,25 | 269,59 | 269,92 | 270,26 | 270,60 | 270,93 | 460            |
| 470    | 270,93 | 271,27 | 271,61         | 271,94 | 272,28 | 272,61 | 272,95 | 273,29 | 273,62 | 273,96 | 274,29 | 470            |
| 480    | 274,29 | 274,63 | 274,96         | 275,30 | 275,63 | 275,97 | 276,30 | 276,64 | 276,97 | 277,31 | 277,64 | 480            |
| 490    | 277,64 | 277,98 | 278,31         | 278,64 | 278,98 | 279,31 | 279,64 | 279,98 | 280,31 | 280,64 | 280,98 | 490            |
|        |        |        |                |        |        |        |        |        |        |        |        |                |

**P. tab. 1: Převodní tabulka teplotního čidla Pt 100 [12]**